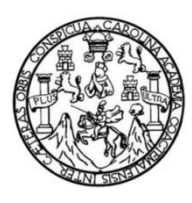

Universidad de San Carlos de Guatemala Facultad de Ingeniería Escuela de Ingeniería de Ciencias y Sistemas

## **IMPLEMENTACIÓN DE UNA APLICACIÓN MÓVIL UTILIZANDO ANDROID OS PARA LA ADMINISTRACIÓN DE INDICADORES PSICOSOCIALES EN GUATEMALA**

#### **Mario René Batres Salazar**

Asesorado por el Ing. Max Alejandro Antonio Cerna

Guatemala, octubre de 2013

UNIVERSIDAD DE SAN CARLOS DE GUATEMALA

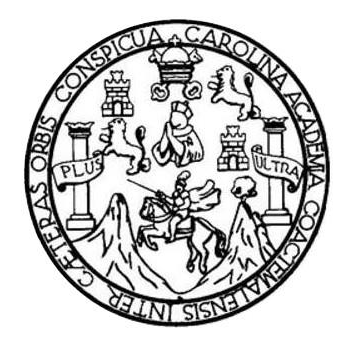

FACULTAD DE INGENIERÍA

## **IMPLEMENTACIÓN DE UNA APLICACIÓN MÓVIL UTILIZANDO ANDROID OS PARA LA ADMINISTRACIÓN DE INDICADORES PSICOSOCIALES EN GUATEMALA**

TRABAJO DE GRADUACIÓN

## PRESENTADO A LA JUNTA DIRECTIVA DE LA FACULTAD DE INGENIERÍA POR

**MARIO RENÉ BATRES SALAZAR**

ASESORADO POR EL ING. MAX ALEJANDRO ANTONIO CERNA

AL CONFERÍRSELE EL TÍTULO DE

**INGENIERO EN CIENCIAS Y SISTEMAS**

GUATEMALA, OCTUBRE DE 2013

# UNIVERSIDAD DE SAN CARLOS DE GUATEMALA FACULTAD DE INGENIERÍA

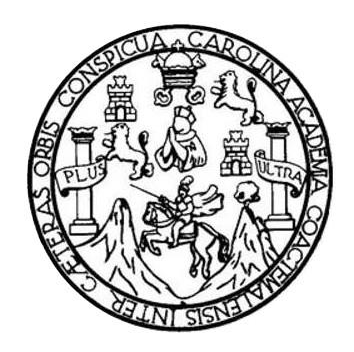

### **NÓMINA DE JUNTA DIRECTIVA**

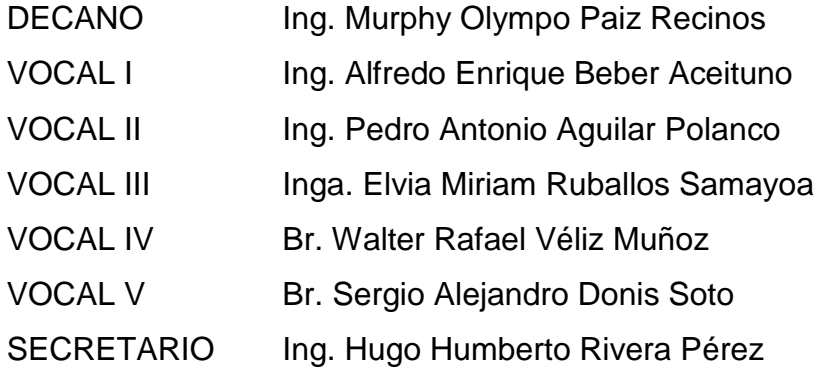

## **TRIBUNAL QUE PRACTICÓ EL EXAMEN GENERAL PRIVADO**

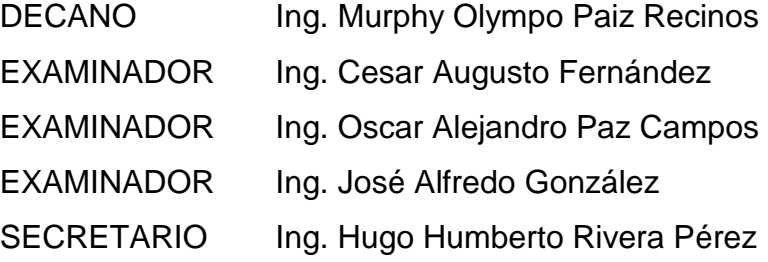

## HONORABLE TRIBUNAL EXAMINADOR

En cumplimiento con los preceptos que establece la ley de la Universidad de San Carlos de Guatemala, presento a su consideración mi trabajo de graduación titulado:

### IMPLEMENTACIÓN DE UNA APLICACIÓN MÓVIL UTILIZANDO ANDROID OS PARA LA ADMINISTRACIÓN DE INDICADORES PSICOSOCIALES EN GUATEMALA

Tema que me fuera asignado por la Dirección de la Escuela de Ingeniería en Ciencias y Sistemas, con fecha 3 de marzo de 2013.

René Batres Salazar

#### Guatemala, 16 de Junio de 2013

Ingeniero Carlos Azurdia Coordinador Escuela de Ciencias y Sistemas Facultad de Ingeniería Universidad de San Carlos de Guatemala

Respetable Ingeniero:

Por este medio me permito hacer de su conocimiento que he llevado a cabo una revisión completa del trabajo de tesis titulado "Implementación de una aplicación móvil utilizando Android OS para la administración de indicadores psicosociales en Guatemala", elaborado por el estudiante Mario René Batres Salazar, el cual, a mi juicio, cumple con los objetivos propuestos con el anteproyecto de tesis.

Por lo tanto, el autor de esta tesis y el suscrito en calidad de asesor, nos hacemos responsables por el contenido y conclusiones del mismo.

Sin otro particular, me suscribo atentamente.

Ing. Max Alejandro Antonio Cerna Flores Colegiado No. 10900 Asesor

> .. *IVIGA Alejandro* **Antonio Cerna Flores** Colegiado No.10,900

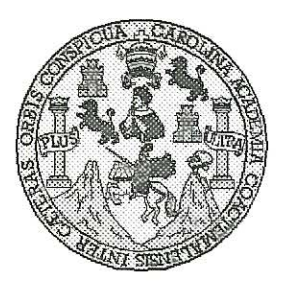

Universidad San Carlos de Guatemala Facultad de Ingeniería Escuela de Ingeniería en Ciencias y Sistemas

Guatemala, 07 de Agosto de 2013

Ingeniero Marlon Antonio Pérez Turk Director de la Escuela de Ingeniería En Ciencias y Sistemas

Respetable Ingeniero Pérez:

Por este medio hago de su conocimiento que he revisado el trabajo de graduación del estudiante MARIO RENÉ BATRES SALAZAR carné 2003-13171, titulado: "IMPLEMENTACIÓN DE UNA APLICACIÓN MÓVIL UTILIZANDO ANDROID OS PARA LA ADMINISTRACIÓN DE INDICADORES PSICOSOCIALES EN GUATEMALA", y a mi criterio el mismo cumple con los objetivos propuestos para su desarrollo, según el protocolo.

Al agradecer su atención a la presente, aprovecho la oportunidad para suscribirme,

Atentamente.

Ing. Carlos Alfredo Azurdia Coordinador de Privados y Revisión de Trabajos de Graduación

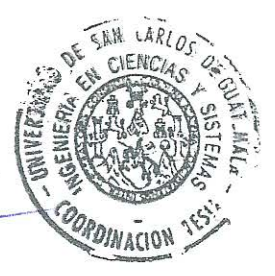

**UNIVERSIDAD DE SAN CARLOS** DE GUATEMALA Ŧ.  $\overline{\mathcal{S}}$  $\mathcal C$  $\boldsymbol{\mathcal{U}}$ F. L FACULTAD DE INGENIERÌA ESCUELA DE CIENCIAS Y SISTEMAS  $\boldsymbol{\mathcal{A}}$ TEL: 24767644  $\boldsymbol{\mathcal{D}}$ E El Director de la Escuela de Ingeniería en Ciencias y Sistemas de la Facultad de Ingeniería de la Universidad de  $\overline{C}$ San Carlos de Guatemala, luego de conocer el dictamen del  $\boldsymbol{I}$ asesor con el visto bueno del revisor y del Licenciado en Ŧ.  $\mathcal{N}$ Letras, del trabajo de graduación "IMPLEMENTACIÓN  $\mathcal C$ APLICACIÓN MÓVII. **UTILIZANDO** DE  $\boldsymbol{U}\boldsymbol{N}\boldsymbol{A}$  $\boldsymbol{I}$ ANDROID OS PARA LA ADMINISTRACIÓN DE  $\mathcal{A}$ INDICADORES PSICOSOCIALES EN GUATEMALA". S. realizado por el estudiante, MARIO RENÉ BATRES SALAZAR, aprueba el presente trabajo y solicita la  $\gamma$ *autorización del mismo.*  $S^+$  $\bm{I}$  $\mathcal{S}$ "ID Y ENSEÑAD A TODOS"  $\tau$ F.  $\mathcal{M}$  $\mathcal A$ .S DIRECCION DE <sup>72</sup><br>ENIERIA EN CIENCIAS **Y SISTEMAS** ntonio Pérez Türk Ing. Marlo Director, Escuela de Ingeniería en Ciencias y Sistemas Guatemala, 07 de Octubre 2013

Universidad de San Carlos de Guatemala

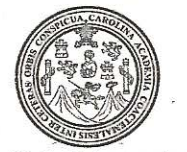

Facultad de Ingeniería Decanato

Ref.DTG.696.2013

Decano de la Facultad de Ingeniería de la Universidad EI de San Carlos de Guatemala, luego de conocer la aprobación Director de la Escuela parte del de Ciencias v por Sistemas. trabaio **graduación** titulado:  $|a|$ de IMPLEMENTACIÓN DE UNA APLICACIÓN MÓVIL UTILIZANDO ANDROID OS PARA LA ADMINISTRACIÓN DE INDICADORES PSICOSOCIALES EN GUATEMALA presentado por  $el$ estudiante universitario: Mario René Batres Salazar, procede a la autorización para la impresión del mismo.

**IMPRÍMASE** Ing. Murphy Olympo Paiz R **ILTAD DE INGENIER Decano** 

Guatemala, octubre de 2013

 $/cc$ 

# **ACTO QUE DEDICO A:**

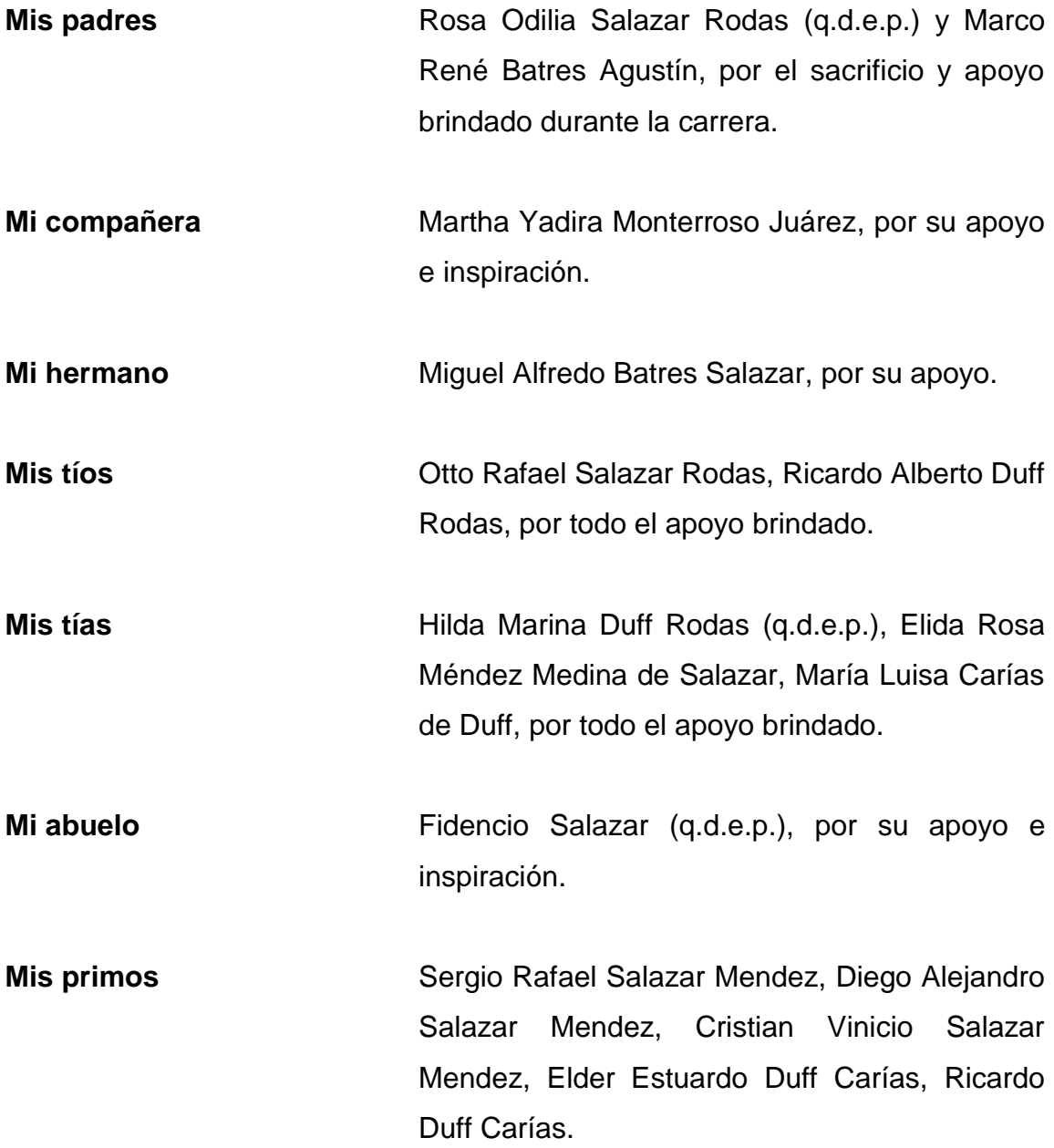

**Mis primas** Gilda Verónica Paniagua Duff y Claudia Lorena Paniagua Duff.

## **AGRADECIMIENTOS A:**

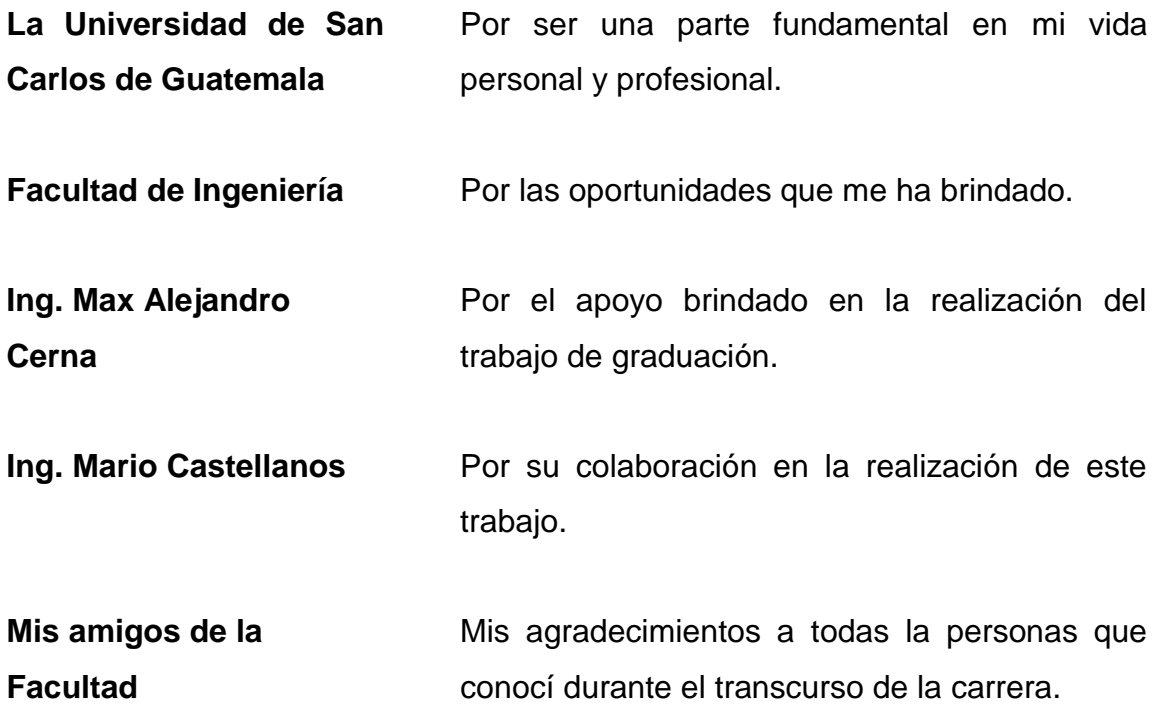

# **ÍNDICE GENERAL**

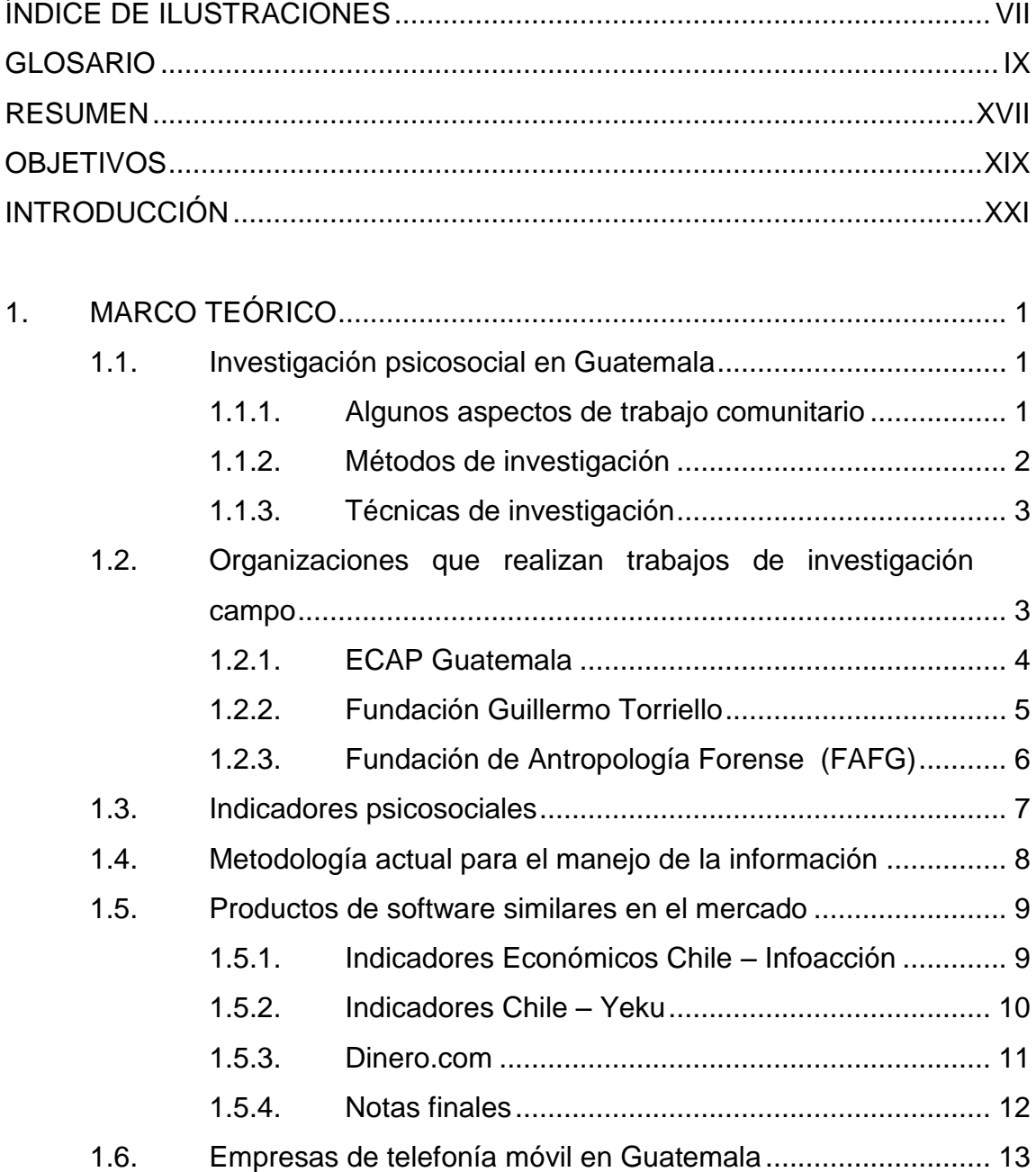

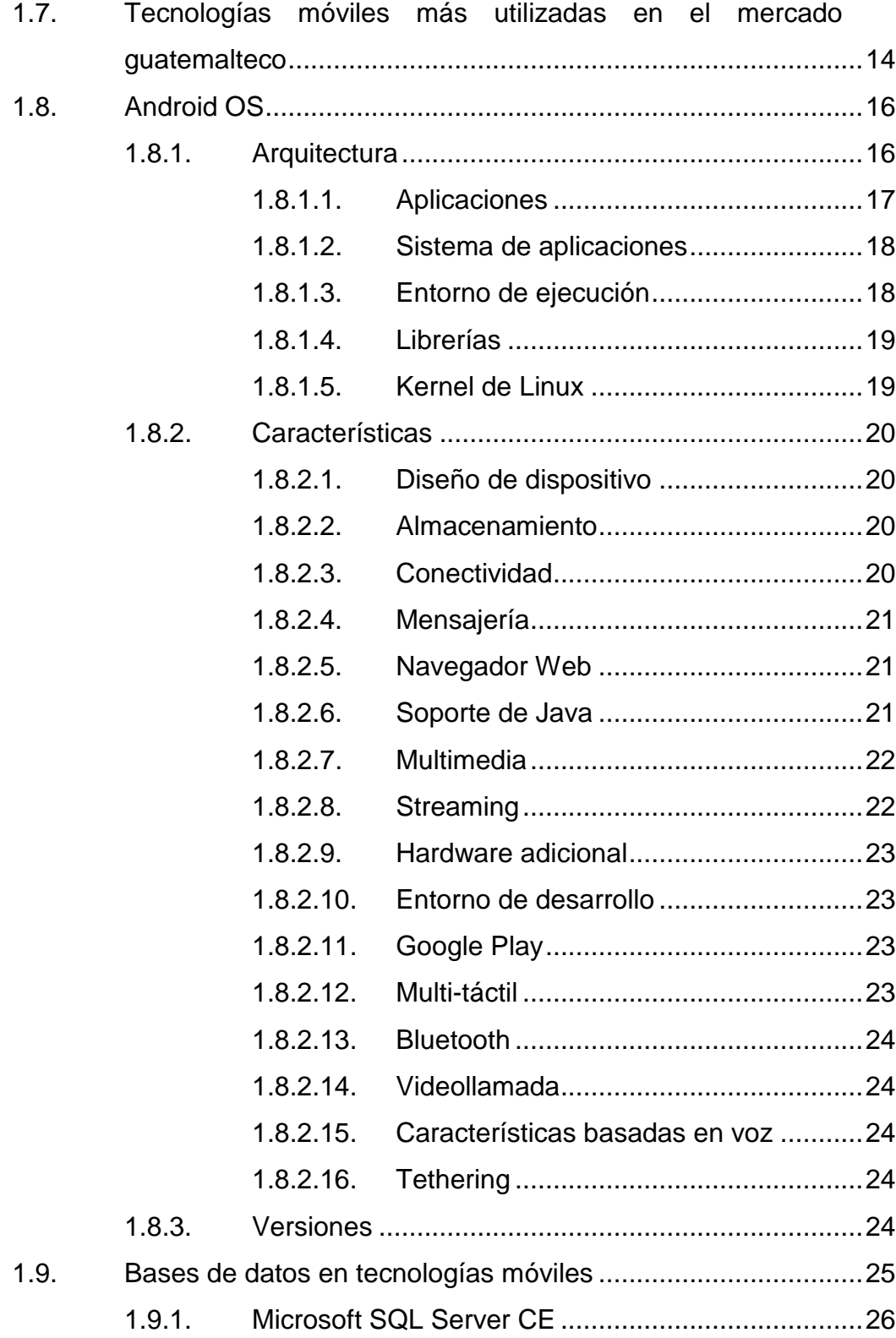

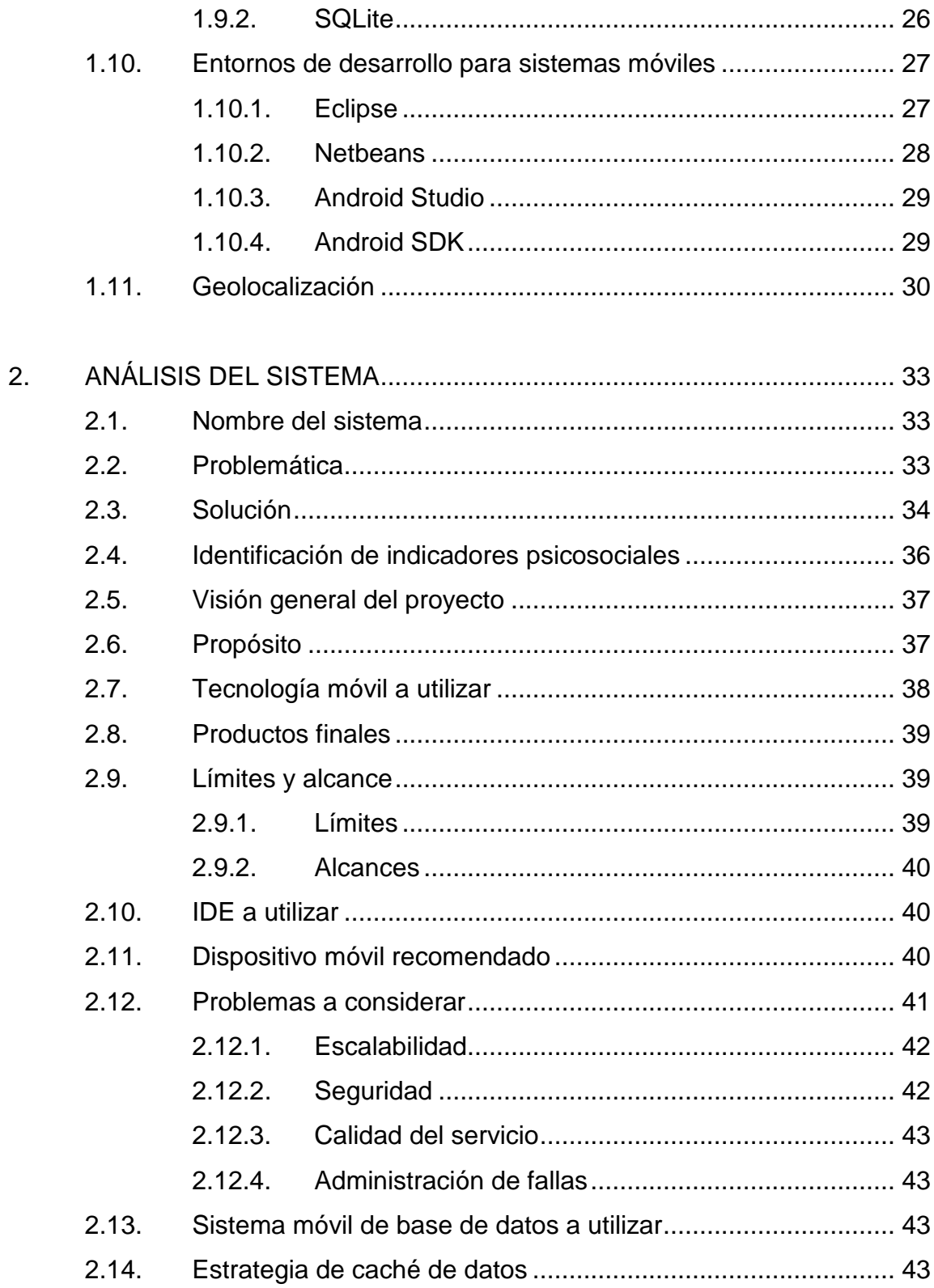

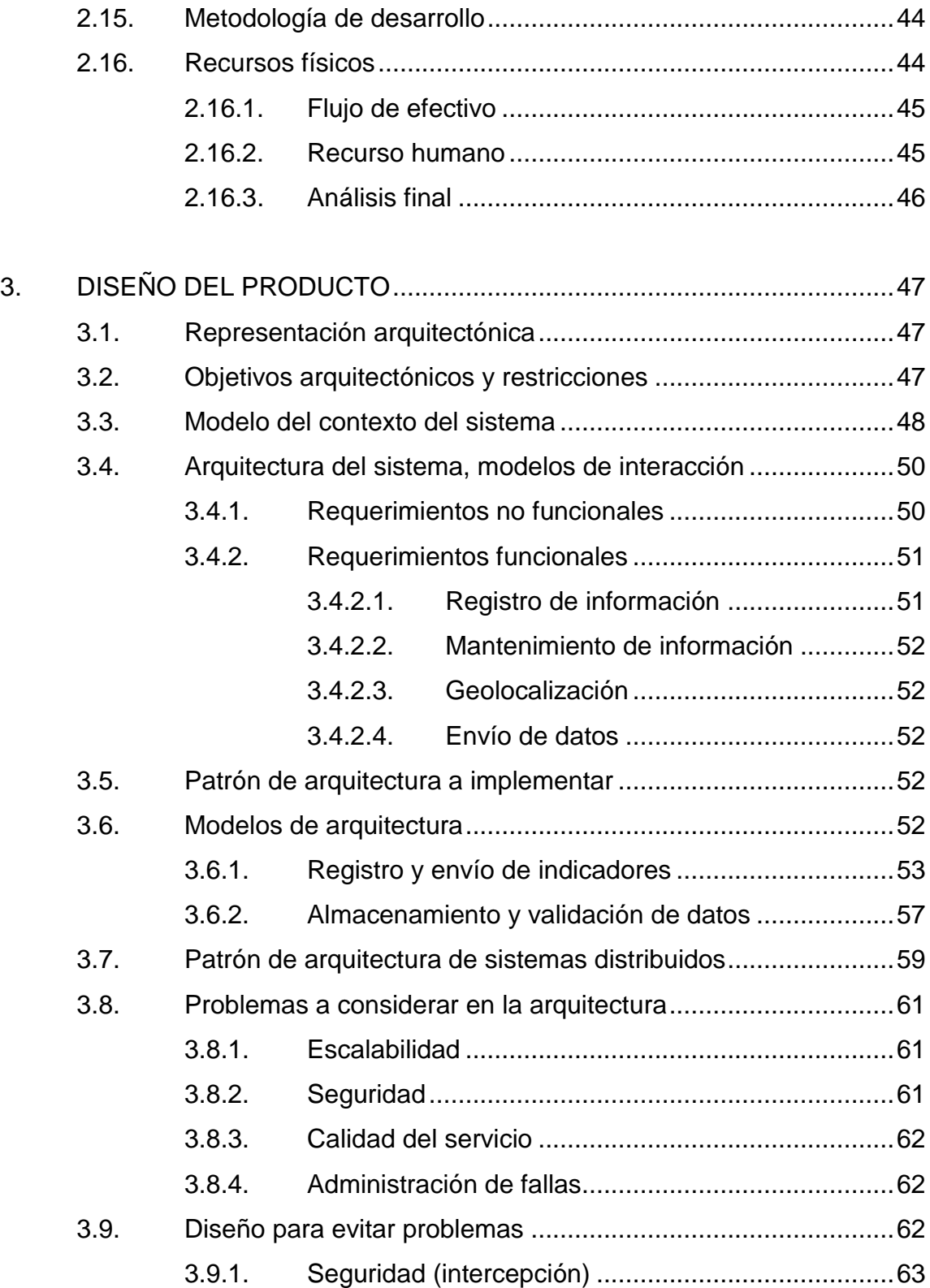

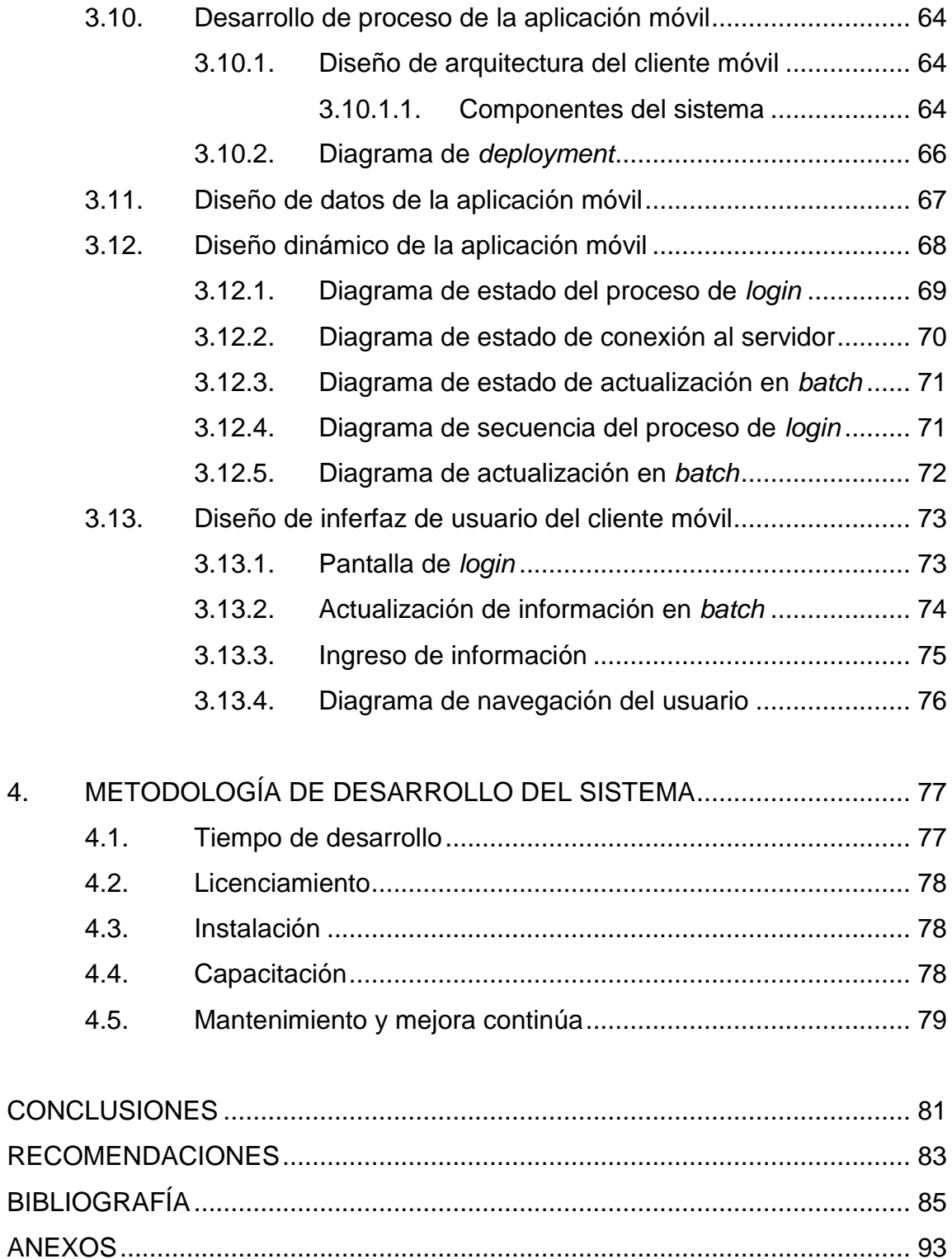

VI

# <span id="page-17-0"></span>**ÍNDICE DE ILUSTRACIONES**

## **FIGURAS**

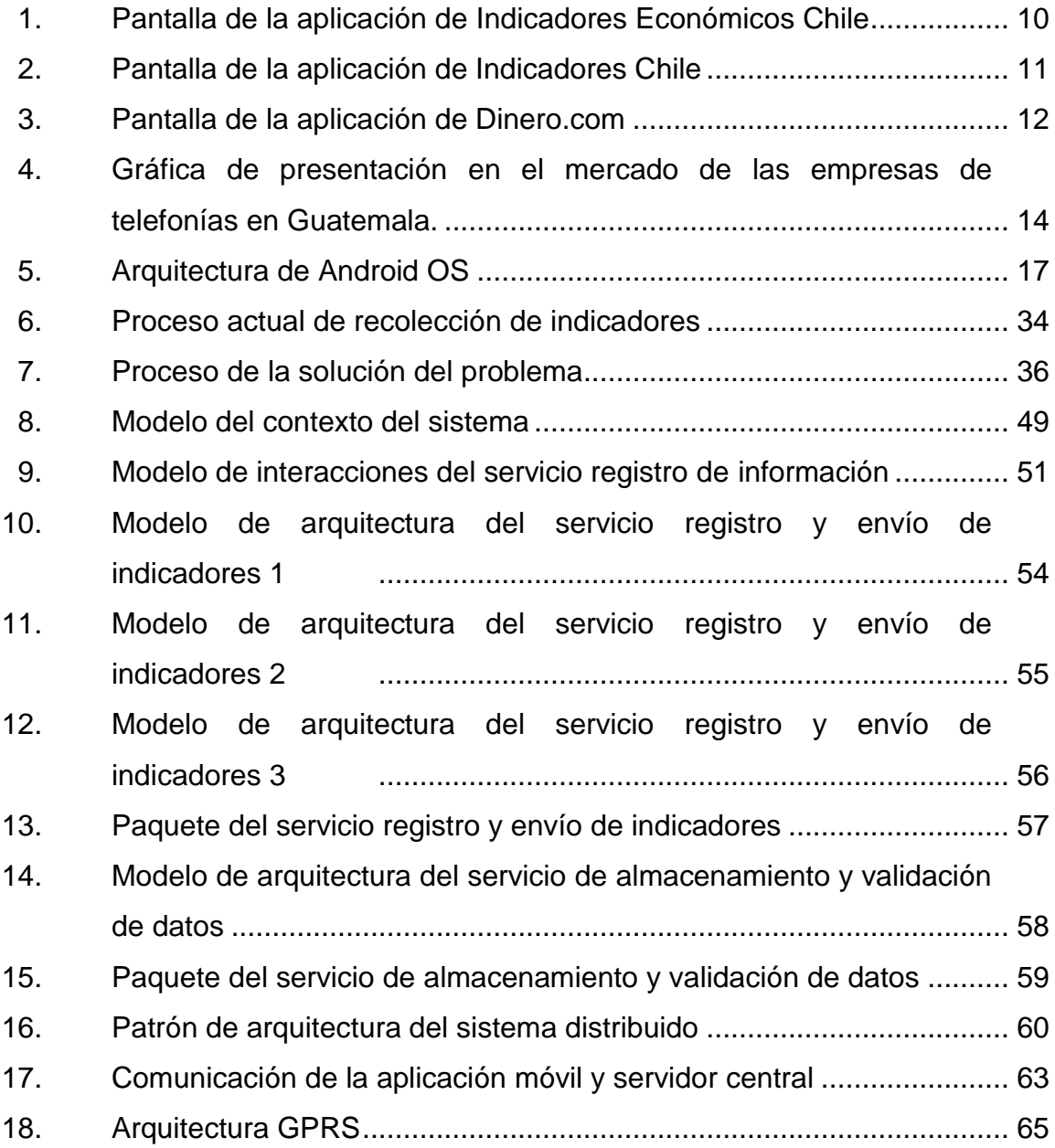

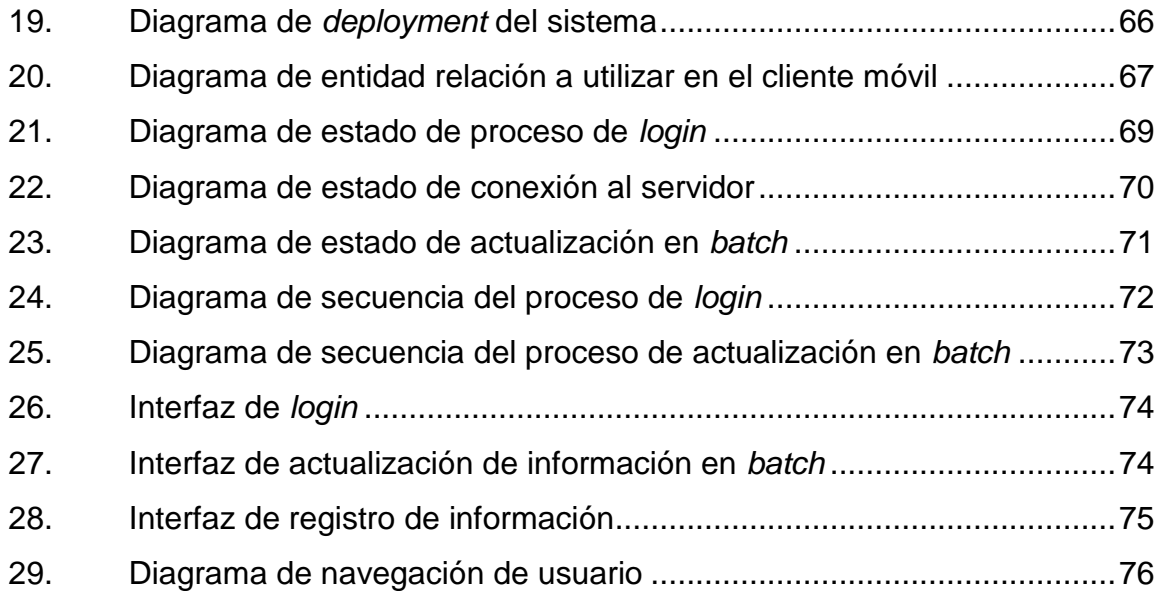

## **TABLAS**

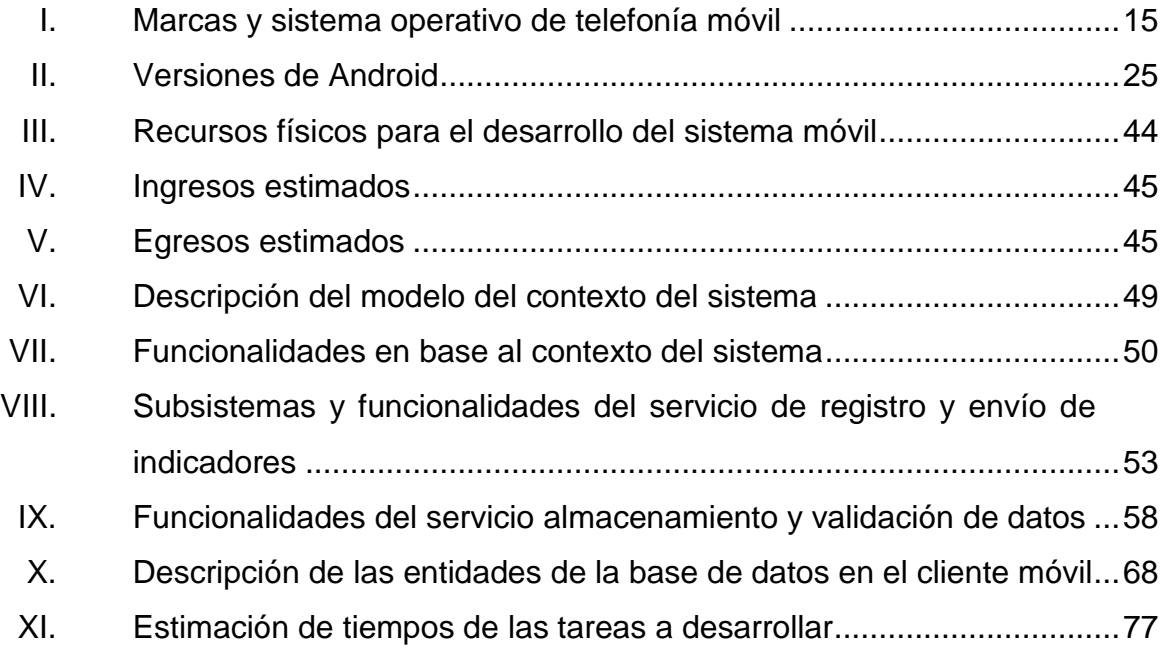

#### **GLOSARIO**

- <span id="page-19-0"></span>**A2DF** *Advance Audio Distribution Profile* o Distribución de Audio Avanzada. Define cómo se puede propagar un *stream* de audio (mono o estéreo) entre dispositivos a través de una conexión bluetooth.
- Apple Inc **Example 19** Es una empresa multinacional con sede en Cupertino, California, que diseña y produce equipos electrónicos y software.
- **AVRCP** *Audio / Video Remote Control Profile*. Proporciona una interfaz estándar para controlar a distancia televisores, equipos de alta fidelidad o cualquier otro equipo electrónico y permitir así, que un único control remoto o cualquier otro tipo de mando controle todo el equipo de audio y vídeo al que el usuario tiene acceso.
- **Desarrollo en Cascada** Es el enfoque metodológico que ordena rigurosamente las etapas del proceso para el desarrollo de software, de tal forma que el inicio de cada etapa debe esperar a la finalización de la etapa anterior. Un ejemplo es el siguiente: análisis, diseño, codificación, pruebas, implementación y mantenimiento.
- **Dirección IP** Una dirección IP es una etiqueta numérica que identifica, de manera lógica y jerárquica, a un interfaz de un dispositivo (computadora, *smarthphone*, *tablet*) dentro de una red que utilice el protocolo IP.
- *Gingerbread* Es la versión más utilizada y con mayor número de usuarios del sistema operativo Android.
- **GPS** *Global Position System* o Sistema de Posicionamiento Global, es un sistema global de navegación por satélite que permite determinar en todo el mundo la posición de un objeto, una persona, un vehículo, entre otros.
- **Hangouts** Es una aplicación de mensajería instantánea, sustituye a los servicios de Google Talk, Google+ Messenger y Google+ Hangouts, unificando todos estos servicios en uno solo.
- **HTTP** *Hypertext Transfer Protocol* o Prótocolo de Transferencia de Hipertexto. Es un protocolo que se utiliza en cada transacción que se ejecuta a través de la red.
- **IDE** *Integrated Development Environment* o Entorno de desarrollos integrados. Es un conjunto de herramientas de programación.
- **INE** INE Instituto Nacional de Estadística. Es el organismo descentralizado del Estado guatemalteco, semiautónomo, con personalidad jurídica, patrimonio propio y plena capacidad para adquirir derechos y contraer obligaciones que tiendan al desarrollo de sus fines, contribuyendo a la realización de un conjunto de programas y actividades sustantivas, orientadas hacia la ejecución de la política estadística nacional.
- **Internet** Es un conjunto descentralizado de redes de comunicación interconectadas.
- **iOS** Sistema operativo móvil de Apple, disponible para dispositivos *iPhone*, *iPad*, *iPod Touch*, entre otros.
- **JDK** *Java Development Kit*.
- **JRE** *Java Runtime Enviroment*.
- **Kernel Es el software que constituye la parte más importante** del sistema operativo.
- Linux Es un núcleo libre de sistema operativo basado en Unix. Es uno de los principales ejemplos de software libre y de código abierto. Creado por Linus Torvalds.

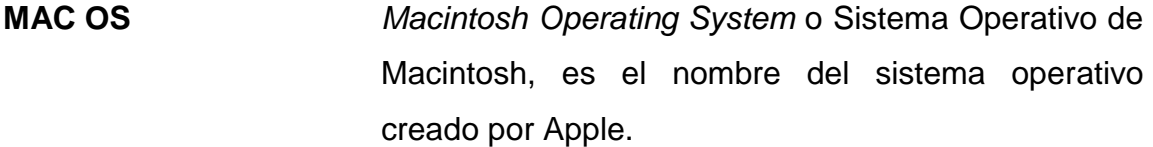

**Microsoft** Es una empresa multinacional diseñada por Bill Gates y Paul Allen, dedicada al desarrollo de software.

- **Microsoft Windows** Es el nombre de toda la rama de sistemas operativos desarrollados y vendidos por Microsoft.
- **ONG CONG CONG ORGANIZACIÓN NO GUBER DE LA ENCADA ELECCIÓN ELECCIÓN ELECCIÓN ELECCIÓN ELECCIÓN ELECCIÓN ELECCIÓN ELECCIÓN ELECCIÓN ELECCIÓN ELECCIÓN ELECCIÓN ELECCIÓN ELECCIÓN ELECCIÓN ELECCIÓN ELECCIÓN ELECCIÓN ELEC** no depende del gobierno, pueden o no tener personalidad jurídica.
- **Open Source** También conocido como Código abierto y es el término con el que se conoce al software distribuido y desarrollado libremente. El código abierto tiene un punto de vista más orientado a los beneficios prácticos de poder acceder al código, que a las cuestiones éticas y morales las cuales se destacan en el software libre.
- **Protocolo IP** También conocido como Protocolo de Internet, es un protocolo de comunicación de datos digitales.
- **Psicología Social** Es una de las cuatros grandes ramas de la psicología, junto con la psicología clínica, educativa y organizacional. Investiga las organizaciones sociales y trata de establecer los patrones de comportamientos de los individuos en los grupos, los roles que desempeñan y todas las situaciones que influyen en su conducta. Todo grupo social adopta una forma de organización dictaminada por la misma sociedad con el fin de resolver más eficazmente los problemas de la subsistencia.
- **QEMU** Emulador de procesadores basado en la traducción dinámica de binario. El objetivo principal es emular un sistema operativo dentro de otro sin tener que reparticionar el disco duro, empleando para su ubicación cualquier directorio dentro de éste.
- **REST** *Representation State Transfer*. Se usa en el sentido más amplio para describir cualquier interfaz web simple que utiliza XML y HTTP, sin las abstracciones adicionales de los protocolos basados en patrones de intercambio de mensajes como el protocolo de servicios web SOAP.
- **SDK** *Software Development Kit* o Kit de Desarrollo de Software.
- **SIG** Sistemas de Información Geográfica.
- **Sistema Operativo** Es un programa o conjunto de programas que en un sistema informático gestiona los recursos de hardware y provee servicios a los programas de aplicación.
- **SOAP** *Simple Object Access Protocol*, es un protocolo estándar que define cómo dos objetos en diferentes procesos pueden comunicarse por medio de intercambio de datos XML.
- **Software Libre** En términos generales, establece que los usuarios tienen la libertad de copiar, distribuir, estudiar, modificar y mejorar el software.
- **Trabajo comunitario** El trabajo comunitario no es solo trabajo para la comunidad, ni en la comunidad. Es un proceso de transformación desde la comunidad, soñado, planificado, conducido y evaluado por la propia comunidad. Sus objetivos son potenciar las fuerzas y la acción de la comunidad para lograr una mejor calidad de vida para su población y conquistar nuevas metas dentro del proceso social elegido por los pobladores; desempeñando, por tanto, un papel relevante la participación en el mismo de todos sus miembros.
- **Unix** Es un sistema operativo portable, multitarea y multiusuario.
- **WEB** *World Wide Web* o Red Infórmatica Mundial, es un sistema de distribución de información enlazado y accesible a través de Internet.
- *Web Service* Es una tecnología que utiliza un conjunto de protocolos y estándares que sirven para intercambiar datos entre aplicaciones. Distintas aplicaciones de software desarrolladas en lenguajes de programación diferentes, y ejecutadas sobre cualquier plataforma, pueden utilizar los servicios web para intercambiar datos a través de una red.
- WIFI **ES UN MECANISMO DE CONVERTIGATION** ES un mecanismo de conexión de dispositivos electrónicos de forma inalámbrica.
- **Windows XP** Es un sistema operativo diseñado por Microsoft. Es una versión del sistema operativo Microsoft Windows.
- **Xcode** Entorno de desarrollo para aplicaciones de Apple.

#### **RESUMEN**

<span id="page-27-0"></span>Este trabajo abarca las fases para el desarrollo de un producto de software, que tiene como objetivo primordial realizar el registro de indicadores psicosociales, por medio de una aplicación móvil desarrollada en Android OS y por medio de esta aplicación centralizar la información.

El primer capítulo abarca la definición de las herramientas y algunos temas que están relacionados con la funcionalidad de la aplicación. En el segundo capítulo, está la fase del análisis del software, identificando los límites y alcances que tendrá la aplicación.

El tercer capítulo, abarca lo que es el diseño de la aplicación móvil, haciendo enfoque en los diferentes diagramas que muestran como se comportará la aplicación en sus principales funcionalidades, así como los casos de uso más importantes para la aplicación.

En el último capítulo se define los entregables finales, que son resultado del desarrollo de la aplicación, el licenciamiento de aplicación, la forma de capacitación de los usuarios y se define como se realizará la instalación y el mantenimiento de la de la aplicación.

XVIII

## **OBJETIVOS**

#### <span id="page-29-0"></span>**General**

Realizar un análisis de información que permita diseñar e implementar una aplicación móvil para la recolección de información psicosocial estándar y ordenada, que permita administrar eficientemente el trabajo psicosocial de una investigación.

#### **Específicos**

- 1. Analizar y diseñar un esquema que permita realizar una plataforma móvil para la recolección de información psicosocial.
- 2. Realizar un análisis cualitativo que permita desarrollar la aplicación móvil.
- 3. Desarrollar un diseño de base de datos que permita el almacenamiento de información temporal en un dispositivo móvil.

### **INTRODUCCIÓN**

<span id="page-31-0"></span>Este trabajo contiene el estudio, análisis y diseño para la implementación de un conjunto de programas que permitan realizar el registro de indicadores psicosociales. Se enfoca principalmente en el análisis, diseño e implementación de un prototipo funcional de una aplicación móvil utilizando el sistema operativo Android, para realizar el registro de dichos indicadores.

Actualmente, no existen sistemas informáticos que manejen información sobre indicadores psicosociales en el país, algunas instituciones como el Instituto Nacional de Estadística (INE), manejan un amplio conjunto de datos que pueden ser adquiridos par a realizar los estudios que se necesitan.

Muchas organizaciones que se dedican a realizar estudios comunitarios manejan su información en hojas de cálculo o informes en papel, esta información no está centralizada y tiene el riesgo de perderse fácilmente. Además, no se pueden desarrollar análisis profundos que permitan obtener resultados para la toma de decisiones que permitan desarrollar nuevos proyectos de investigación e inversión.

XXI

XXII

## **1. MARCO TEÓRICO**

#### <span id="page-33-1"></span><span id="page-33-0"></span>**1.1. Investigación psicosocial en Guatemala**

La investigación psicosocial en Guatemala abarca varias áreas en la sociedad, como atención a sobrevivientes del conflicto armado, violencia contra la mujer, violencia intrafamiliar, trata de personas, violación infantil, entre otros.

Todo el trabajo, el proceso y acompañamiento psicológico con los pacientes conlleva un alto período de trabajo, como también de recursos financieros.

En Guatemala, este trabajo es comúnmente organizado por psicólogos sociales, trabajadores sociales entre otros, apoyados por entidades gubernamentales y no gubernamentales, con el fin de que la sociedad tenga una mejor salud mental y que sus habitantes puedan autorrealizarse y formar un mejor país.

#### **1.1.1. Algunos aspectos de trabajo comunitario**

<span id="page-33-2"></span>Entre los aspectos que trabajan las organizaciones sociales en Guatemala, se pueden mencionar los siguientes:

- Salud mental
- Desarrollo comunitario
- Educación
- Trabajo y empleo
- Violencia y paz
- Calidad de vida, vida buena
- Medio ambiente
- **Cultura**
- **Identidad individual y social**
- Conducta delictiva
- Memoria histórica
- Violencia estructural
- Violencia política

#### **1.1.2. Métodos de investigación**

<span id="page-34-0"></span>Entre los métodos de investigación que son utilizados por los trabajadores sociales, psicólogos sociales y los demás profesionales que se dedican al trabajo comunitario están los siguientes:

- Investigación construccionista.
- Investigación por indicadores
- **Investigación Acción Participativa (IAP)**
- Teoría Fundamentada
- Análisis Fenomenológico Interpretativo (IPA)
- Etnografía
- Método Histórico Estructural
- Método Hermenéutico
- Método Empírico Analítico

#### **1.1.3. Técnicas de investigación**

<span id="page-35-0"></span>Dependiendo del grupo social y el entorno de trabajo muchos profesionales optan por utilizar una o varias técnicas de investigación que involucra trabajar de forma individual o grupal, entre estas técnicas se pueden mencionar las siguientes:

- Historias de vida
- Testimonios
- Análisis de discurso
- Observación participante
- **Entrevistas**
- **•** Grupos focales
- Talleres participativos
- Animación sociocultural
- Capacitación, fortalecimiento de saberes locales, sistematización de experiencias locales.
- Fortalecimiento de redes sociales, comunitarias y familiares

#### <span id="page-35-1"></span>**1.2. Organizaciones que realizan trabajos de investigación campo**

En Guatemala, existen diferentes organizaciones que se dedican al trabajo psicosocial en todo el país, enfocados en diferentes ámbitos, por ejemplo, violencia política, desnutrición infantil, violencia intrafamiliar, entre otros.

Entre las organizaciones que realizan trabajo psicosocial en Guatemala, se pueden mencionar las siguientes:
### **1.2.1. ECAP Guatemala**

Equipo de Estudios Comunitarios y Acción Psicosocial, es una asociación no gubernamental sin fines de lucro, de promoción humana y académica que desarrolla proyectos de apoyo psicosocial de carácter multidisciplinario e integral, propiciando la recuperación y restablecimiento de individuos, grupos sociales y comunidades de los daños psíquicos, sociales y culturales provocados por la violencia política en Guatemala. Básicamente el equipo está constituido por psicólogos y promotores de salud mental.

Este equipo define su identidad a partir de su praxis, es un grupo de personas provenientes de diferentes culturas y variadas experiencias de trabajo por la salud mental y los derechos humanos, que se unieron para realizar un trabajo psicosocial destinado al abordaje de los efectos de la violencia política ocurrida durante el conflicto armado interno (1960-1996) y las secuelas de los desastres naturales.

Desde 1996 se conformó esta asociación que tiene como principios básicos la búsqueda de la verdad, la justicia y la reparación de las violaciones a los Derechos Humanos cometidas por el Estado durante el conflicto armado interno, que siguen impunes y continúan ocurriendo después de la Firma de la Paz.

Desde el 2005, ante la emergencia surgida por los daños ocasionados por la tormenta Stan y el creciente aumento de amenazas a defensores y organizaciones de derechos humanos, ECAP fue convocado por su experiencia en el trabajo psicosocial a dar atención en crisis en casos de desastres naturales y amenazas a miembros y organizaciones. Asimismo, ha sido capacitado parte del personal de ECAP, como supervisores psicosociales por la

doctora Elisabeth Rohr de la Universidad de Marburg Alemania y con el aval de esta universidad.

La misión del equipo de ECAP, es desarrollar procesos de acción psicosocial con víctimas de la violencia política, por causas del conflicto armado interno y graves violaciones a los Derechos Humanos. Encaminados a la recuperación de la memoria colectiva, la lucha contra la impunidad y la búsqueda de la justicia. Contribuye de esta manera a la consolidación de la democracia y la justicia social.

La ubicación geográfica de los proyectos de ECAP son: Quiché, Huehuetenango, Chimaltenango, Sololá, Retalhuleu, Alta Verapaz, Baja Verapaz, Izabal y ciudad de Guatemala.

### **1.2.2. Fundación Guillermo Torriello**

Nació como resultado concreto del proceso de paz. Su constitución se estipula en el "Acuerdo sobre Bases para la Incorporación de la Unidad Revolucionaria Nacional Guatemalteca a la Legalidad", suscrito el 12 de diciembre de 1996 en Madrid, España y su personería jurídica es reconocida por el Acuerdo Ministerial número 182-97 el 3 de junio de 1997. Está constituida como una instancia no gubernamental sin fines de lucro.

La fundación recibe el nombre de Guillermo Toriello en homenaje al insigne guatemalteco Guillermo Toriello, quien fue defensor de las democracias latinoamericanas, canciller guatemalteco durante la década democrática de 1944 a 1954, condecorado reiteradamente por su trayectoria académica y revolucionaria, miembro fundador de la Organización de las Naciones Unidas –

ONU - y partícipe activo en la consecución de la firma de los Acuerdos de Paz en Guatemala.

La visión de la Fundación Guillermo Toriello, establece que pretende contribuir a la transformación social y democrática de Guatemala, como una institución especializada en la incorporación y relevante en desarrollo local y regional, con capacidad de propuesta y de incidencia en políticas públicas, abierta, concertadora y eficiente en el uso de los recursos.

Su misión es impulsar procesos de desarrollo local sostenible que eleve la calidad de vida de la población y de los incorporados, promoviendo la participación y concertación de actores sociales; y la incidencia en políticas públicas.

Para la Fundación Guillermo Toriello su objetivos estratégicos están claramente planteados, ya que establecen que su labor gira en torno al culminar los procesos de incorporación definitiva de los excombatientes de la guerrilla, impulsar y promover procesos de desarrollo local y regional e incidir en las políticas públicas mediante la incidencia en la democratización del poder local.

### **1.2.3. Fundación de Antropología Forense (FAFG)**

Se define como: "una organización no gubernamental, autónoma, técnicocientífica, sin fines de lucro que contribuye al fortalecimiento del sistema de justicia y al respeto de los derechos humanos; a través de la investigación, la documentación, la divulgación, la formación y la sensibilización de los hechos históricos de violaciones al derecho a la vida y de casos de muerte no esclarecidos. Asimismo, la FAFG conduce peritajes e investigaciones

científicas, aplicando las ciencias forenses y sociales tanto a nivel nacional como internacional." 1

La FAFG, apoya a la sociedad en la reconstrucción de la historia reciente y la dignificación de las víctimas a través de las investigaciones realizadas, aportando al proceso una mejora de calidad en aspectos relacionados a la integridad del análisis, metodología, experiencia, credibilidad, confianza y sostenibilidad.

La misión de la FAFG es la siguiente: "Realizar investigaciones en forma rápida, precisa y costo eficientes de casos forenses orientados a la búsqueda e identificación de personas desaparecidas y víctimas de abusos a los derechos humanos para el esclarecimiento histórico, la dignificación de las víctimas y la búsqueda de la justicia" (FAFG).

### **1.3. Indicadores psicosociales**

.

1

Los indicadores psicosociales son una medida de resumen, de preferencia estadística, referente a la cantidad o magnitud de un conjunto de parámetros físicos, psicológicos de una sociedad. Sirven para analizar comportamientos que afecten en una sociedad para tomar medidas de acción que ayuden en el desarrollo de una sociedad y de un individuo. Hay varias entidades que se dedican a la recolección de indicadores, en su mayoría son ONG's, entre las cuales Guatemala, Aprofam, OMM, entre otras.

<sup>&</sup>lt;sup>1</sup> http://www.fafg.org/paginas/fafg.htm. Consulta: 12 de mayo de 2013.

# **1.4. Metodología actual para el manejo de la información**

Actualmente, en Guatemala, el proceso de registro de indicadores psicosociales en las comunidades del interior, se realiza a través de registros en papel que luego son ingresados a las bases de datos interna de la organización que hizo el registro. Estos registros son utilizados para uso interno o puede que sean proporcionados a entidades de estadística como el Instituto Nacional de Estadística (INE) que los solicita. Por último el INE almacena y los publica en internet para que puedan ser vistos por cualquier persona u organización.

La metodología que tradicionalmente se utiliza es la siguiente:

- Investigación en el área de estudio
- Análisis de los datos hechos en la investigación
- Realización de reportes utilizando Microsoft Word o Microsoft Excel
- Entrega digital o de impresión
- Almacenamiento físico de los reportes
- Publicación en sitios web, periódicos, entre otros (en algunas ocasiones)

Lo anterior, es la metodología genérica que siguen las organizaciones y los empleados para manejar toda la información que recopilan en el trabajo diario.

Entre las desventajas de esta metodología, se menciona lo siguiente:

- La información no es analizada profundamente
- La información carece de respaldo
- Los datos no son categorizados
- El traslado y el manejo de la información es ineficiente
- No existe seguridad el proceso, en muchas ocasiones, queda expuesta a que se pierda la información.
- Proceso lento

# **1.5. Productos de software similares en el mercado**

Debido a que la aplicación se implementará en tecnología Android, se interesa encontrar aplicaciones similares existentes en el mercado para este tipo de tecnología, actualmente Google Play, es el portal que se encarga de administrar las aplicaciones para dispositivos con sistema operativo Android. Dentro de las aplicaciones que están relacionadas con el registro de indicadores se pueden mencionar las siguientes:

# **1.5.1. Indicadores Económicos Chile – Infoacción**

- Descripción: "Aplicación que presenta algunos indicadores económicos de Chile, entregando en línea los valores del día para la UF, UTM, Dólar Observador y Euro. Sólo UF y UTM presentan el detalle de sus valores mensuales." (Google Play).
- Precio: gratuito. (Google Play).
- Imágenes:

# Figura 1. **Pantalla de la aplicación de Indicadores Económicos Chile**

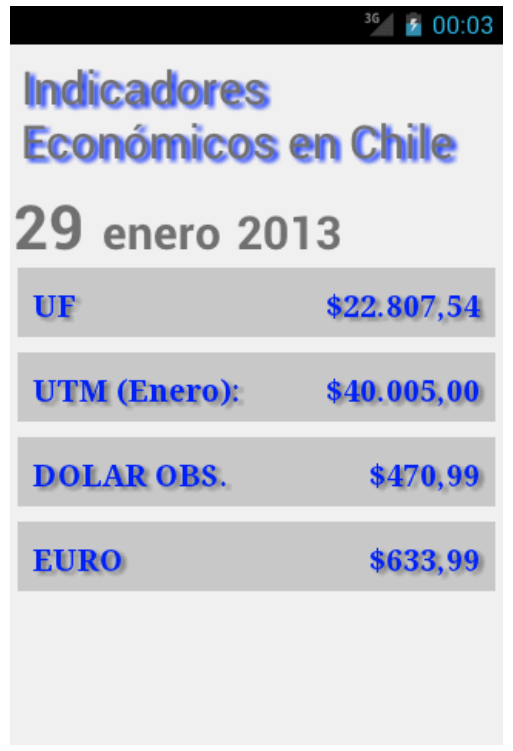

Fuente: Google Play. Consulta: 1 de mayo de 2013.

# **1.5.2. Indicadores Chile – Yeku**

- Descripción: "Aplicación y Widgets que muestra el valor del Dólar Observado, Euro, UTM y UF en pesos chilenos. Se actualiza periódicamente, cada 6 horas, utilizando una conexión a internet." (Google Play).
- Precio: gratuito (Google Play).
- · Imágenes:

### Figura 2. **Pantalla de la aplicación de Indicadores Chile**

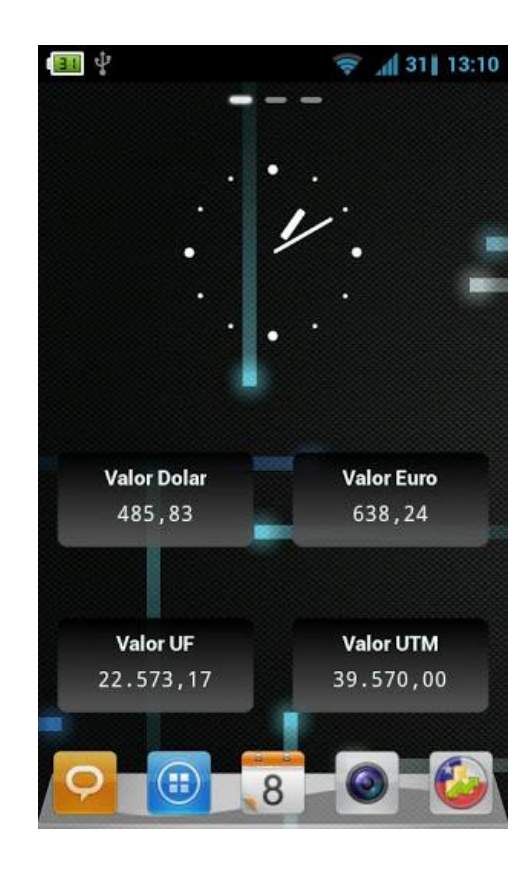

Fuente: Google Play. Consulta: 1 de mayo de 2013.

### **1.5.3. Dinero.com**

 Descripción: "Revist Dinero ofrece información diaria, inmediata y confiable sobre la actualidad de la economía y los negocios. Tenga a mano las herramientas que requiere para tomar decisiones y esté al tanto de los temas cruciales para su actividad. Indicadores, estrategia, mercadeo, las movidas empresariales clave, comercio exterior, inversiones, tecnología, recursos humanos, economía todo en un solo lugar." (Google Play).

- Precio: gratuito (Google Play).
- · Imágenes:
	- Figura 3. **Pantalla de la aplicación de Dinero.com**

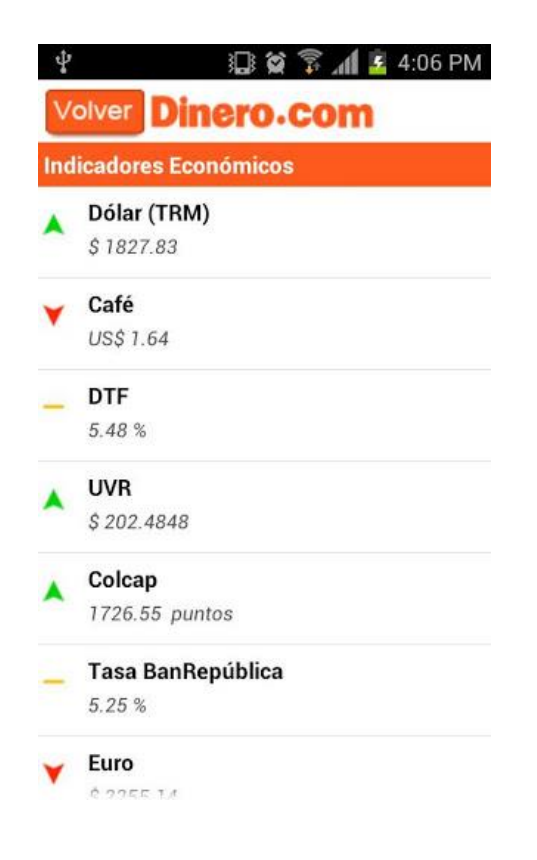

Fuente: Google Play. Consulta: 1 de mayo de 2013.

### **1.5.4. Notas finales**

Existen más aplicaciones relacionadas con el registro de indicadores aparte de las mencionadas anteriormente que están relacionadas con economía, pero también se encuentran en otros ámbitos, como por ejemplo, en

medicina, deportes, entre otros. Pero, para el ámbito estadístico psicosocial no se encuentran herramientas disponibles para tecnologías Android.

### **1.6. Empresas de telefonía móvil en Guatemala**

En los últimos años, el mercado guatemalteco en tecnologías móviles ha crecido aceleradamente, actualmente se cuentan con dispositivos con mayor capacidad de almacenamiento y funcionamiento.

Para el 2013 se calcula que durante el 2012, la telefonía celular se incrementó con 21 millones de usuarios incrementándose en un 6,7 % con respecto al 2011.

Las empresas que manejan el mercado de telefonía móvil en Guatemala son las siguientes:

- **Tigo con una participación del 48 %.**
- Claro con una participación del 31 %.
- **•** Telefónica con una participación del 20.7 %.

Estos datos se pueden visualizar en la siguiente gráfica (Emisoras Unidas, 2012):

# Figura 4. **Gráfica de presentación en el mercado de las empresas de telefonías en Guatemala.**

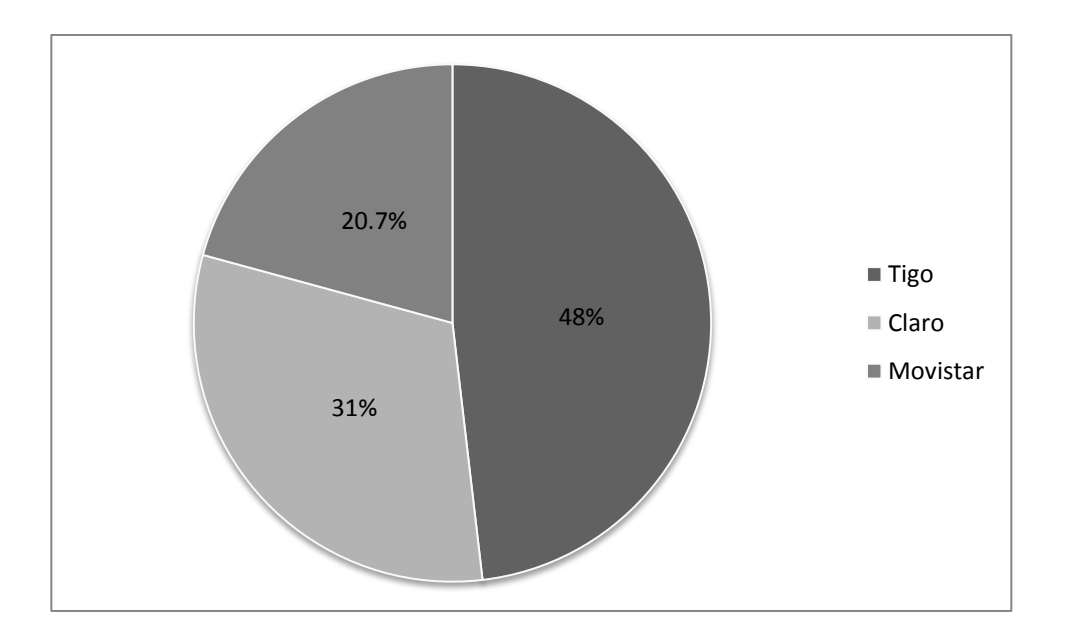

Fuente: elaboración propia, con base en datos de Emisoras Unidas, 2012.

### **1.7. Tecnologías móviles más utilizadas en el mercado guatemalteco**

En el mercado internacional existen diferentes sistemas operativos para tecnologías móviles. Desde empresas reconocidas como Apple, Microsoft, Google; hasta empresas que no son muy conocidas para el consumidor promedio, como Ubuntu y Mozilla que se ha estado involucrando en el mercado de sistemas móviles.

Las tres empresas de telefonía que operan en Guatemala, ponen al servicio del consumidor una gran variedad de teléfonos inteligentes o smartphones de diferentes marcas y con diferentes sistemas operativos.

En la siguiente tabla se muestra las marcas de teléfonos que brindas las empresas de telefonía en Guatemala, como el sistema operativo que utiliza cada marca, cabe resaltar que en algunos productos de cada marca utiliza otro sistema operativo, por lo tanto, se ha tomado el sistema operativo de los últimos modelos que han salido al mercado.

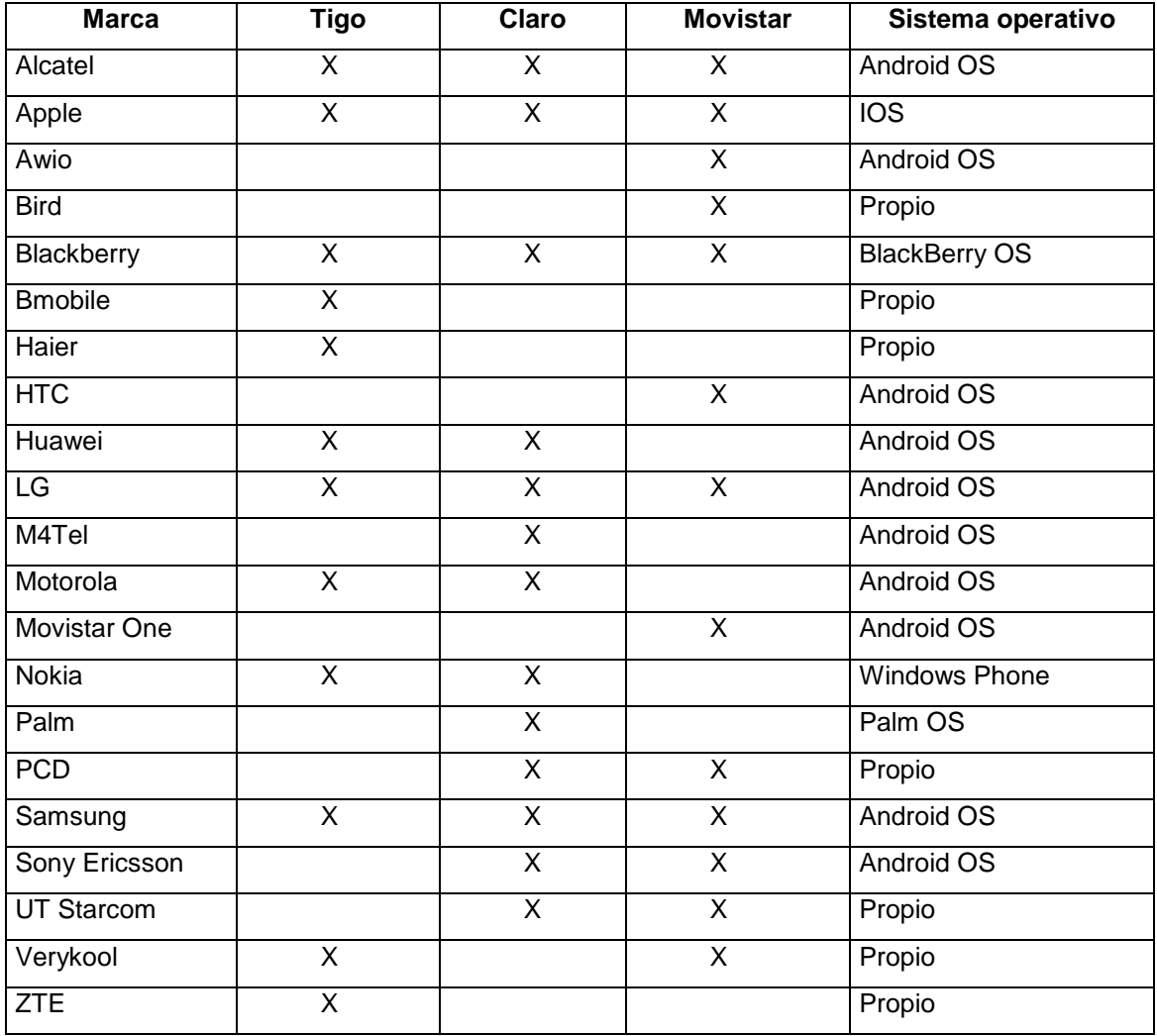

### Tabla I. **Marcas y sistema operativo de telefonía móvil**

Fuente: elaboración propia, con base en datos de

(Movistar Guatemala), (Tigo Guatemala), (Claro Guatemala).

Como se aprecia en la tabla anterior Android OS es utilizado en varias marcas de telefonía. En el caso de IOS y Apple, es una de las marcas más utilizadas a nivel mundial y también en Guatemala, debido a como están posicionados los productos de Apple en el mercado y en el consumidor.

Android OS y iOS son los sistemas operativos para telefonía móvil más utilizados en Guatemala, por la demanda que tienen ciertos productos, principlamente, Samsung Galaxy SII (actualmente ya está a la venta su nueva veríson, Samsung Galaxy SIV) que utiliza Android OS y Iphone 5 de Apple (IOS).

# **1.8. Android OS**

Es un sistema operativo basado en Linux diseñado para plataformas móviles que fue comprado por Google en 2005.

#### **1.8.1. Arquitectura**

En la siguiente imagen se muestra como está formada la arquitectura de Android OS:

#### Figura 5. **Arquitectura de Android OS**

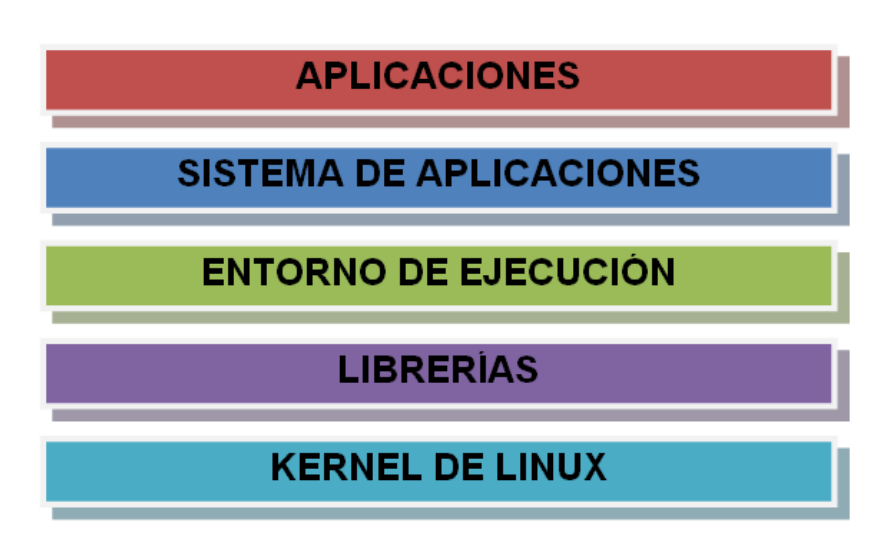

Fuente: elaboración propia.

#### **1.8.1.1. Aplicaciones**

En esta capa se incluyen todas las aplicaciones del dispositivo, tanto las que tienen interfaz de usuario como las que no, las nativas (C o C++) y las administradas (Java), las que vienen pre - instaladas en el dispositivo y aquellas que el usuario ha instalado.

También se encuentra la aplicación principal del sistema: inicio (*home*) o lanzador (*launcher*), porque es la que permite ejecutar otras aplicaciones mediante una lista y mostrando diferentes escritorios donde se pueden colocar accesos directos a aplicaciones o incluso *widgets* (los *widgets* son pequeñas aplicaciones que se utilizan para realizar accesos a funciones que son frecuentemente utilizadas), que son también aplicaciones de esta capa.

### **1.8.1.2. Sistema de aplicaciones**

Está formada por todas las clases y servicios que utilizan directamente las aplicaciones para realizar sus funciones. La mayoría de los componentes de esta capa, son librerías Java que acceden a los recursos de las capas anteriores a través de la máquina virtual *Dalvik* (es la máquina virtual que utiliza la plataforma para dispositivos móviles Android. Es una variación de la máquina virtual de Java).

Toda esta suite de aplicaciones está disponible para ser accedida por los desarrolladores y está completamente diseñada para la reutilización de componentes.

#### **1.8.1.3. Entorno de ejecución**

Esto no se considera una capa en sí mismo, dado que también está formado por librerías. Aquí se encuentran las librerías con las funcionalidades habituales de Java así como otras específicas de Android.

El componente principal del entorno de ejecución de Android es la máquina virtual Dalvik. Las aplicaciones se codifican en Java y son compiladas en un formato específico para que esta máquina virtual las ejecute. La ventaja de esto, es que las aplicaciones se compilan una única vez y de esta forma estarán listas para distribuirse con la total garantía, de que podrán ejecutarse en cualquier dispositivo Android que disponga de la versión mínima del sistema operativo que requiera la aplicación.

Cada aplicación Android corre su propio proceso, con su propia instancia de la máquina virtual Dalvik.

### **1.8.1.4. Librerías**

Esta capa la componen las bibliotecas nativas de Android, también llamadas librerías. Están escritas en C o C++ y compiladas para la arquitectura hardware específica del teléfono. Estas normalmente están hechas por el fabricante, quien también se encarga de instalarlas en el dispositivo antes de ponerlo a la venta. El objetivo de las librerías es proporcionar funcionalidad a las aplicaciones para tareas que se repiten con frecuencia, evitando tener que codificarlas cada vez y garantizando que se llevan a cabo de la forma "más eficiente".

Entre las librerías incluidas habitualmente se encuentran:

- OpenGL (motor gráfico)
- Bibliotecas multimedia (formatos de audio, imagen y video)
- Webkit (navegador)
- SSL (cifrado de comunicaciones)
- FreeType (fuentes de texto)
- SQLite (base de datos)

#### **1.8.1.5. Kernel de Linux**

El núcleo de Android OS está basado en el kernel de Linux versión 2.6, similar al que puede incluir cualquier distribución de Linux, solo que adaptado a las características del hardware para dispositivos móviles.

El núcleo actúa como una capa de abstracción entre el hardware y el resto de las capas de la arquitectura. El desarrollador no accede directamente a esta capa, sino que debe utilizar las librerías disponibles en capas superiores.

El kernel se encarga de gestionar los diferentes recursos del teléfono (energía, memoria) y del sistema operativo en sí: procesos, elementos de comunicación (*networking*), entre otros.

#### **1.8.2. Características**

Un dispositivo con sistema operativo Android tiene diferentes características, que lo han llevado a ser uno de los principales sistemas operativos para móviles más utilizados alrededor del mundo, entre las cuales se pueden mencionar las siguientes:

## **1.8.2.1. Diseño de dispositivo**

La plataforma es adaptable a pantallas de mayor resolución, VGA, biblioteca de gráficos 2D, biblioteca de gráficos 3D basada en las especificaciones de la OpenGL ES 2.0 y diseño de teléfonos tradicionales.

### **1.8.2.2. Almacenamiento**

Utiliza SQLite para el almacenamiento de datos, es el motor de base de datos por defecto y su utilización es lo mas recomendado.

#### **1.8.2.3. Conectividad**

Android soporta las siguientes tecnologías de conectividad: GSM/EDGE, IDEN, CDMA, EV-DO, UMTS, Bluetooth, Wi-Fi, LTE, HSDPA, HSPA+ y WiMAX.

#### **1.8.2.4. Mensajería**

Sistema de mensajes cortos (*Short Message Service* - SMS) y Sistema de mensajes multimedia (*Multimedia Messagin Service* – MMS), son formas de mensajería, incluyendo mensajería de texto y ahora la Android Cloud to Device Messaging Framework *(*C2DM*)* es parte del servicio de *Push Messaging* de Android.

#### **1.8.2.5. Navegador Web**

Está basado en el motor de renderizado de código abierto WebKit (es una plataforma para aplicaciones que funciona como base en varios navegadores, tales como, Google Chrome, Safari, entre otros), emparejado con el motor JavaScript V8 de Google Chrome. El navegador por defecto de *Ice Cream Sandwich,* obtiene una puntuación de 100/100 en el test Acid3 (es una prueba que se realiza a los navegadores para determinar si cumple con los estándares web).

#### **1.8.2.6. Soporte de Java**

Aunque la mayoría de las aplicaciones están escritas en Java, no hay una máquina virtual Java en la plataforma. El *bytecode* Java no es ejecutado, sino que primero se compila en un ejecutable Dalvik y corre en la máquina virtual Dalvik. Dalvik es una máquina virtual especializada, diseñada específicamente para Android y optimizada para dipositivos móviles que funcionan con batería y que tienen memoria y procesador limitados.

# **1.8.2.7. Multimedia**

Android soporta los siguientes formatos multimedia:

- WebM
- H.263
- H.264 (en 3GP o MP4)
- MPEG-4 SP
- $\bullet$  AMR,
- AMR-WB (en un contenedor 3GP)
- AAC
- HE-AAC (en contenedores MP4 o 3GP)
- $\bullet$  MP3
- MIDI
- Ogg Vorbis
- WAV
- JPEG
- PNG
- $\bullet$  GIF
- $\bullet$  BMP

# **1.8.2.8. Streaming**

Está disponible:

- RTP/RTSP (3GPP PSS, ISMA)
- HTML5
- Adobe Flash Streaming (RTMP)

### **1.8.2.9. Hardware adicional**

Tiene soporte para lo siguiente:

- Cámaras para fotografía y video
- Pantallas táctiles
- GPS
- Sensores de luz, de proximidad y de presión

### **1.8.2.10. Entorno de desarrollo**

Incluye un emulador de dispositivos, herramientas para depuración de memoria y análisis del rendimiento del software.

## **1.8.2.11. Google Play**

Es el catálogo de aplicaciones gratuitas o de pago en donde se pueden descargar e instalar.

### **1.8.2.12. Multi-táctil**

Tiene soporte nativo para pantallas capacitivas con soporte multi-táctil. La funcionalidad fue originalmente desactivada da nivel del kernel ya que se quería evitar infringir patentes de otras compañías. Pero luego, Google anunció una publicaciones que activa el soporte multi-táctil de forma nativa en algunos dispositivos.

# **1.8.2.13. Bluetooth**

El soporte para A2DP y AVRCP fue agregado en la versión 1.5, el envío de archivos (OPP) y la exploración del directorio telefónico fueron agregados en la versión 2.0, y el marcado por voz junto con el envío de contactos entre teléfonos lo fueron en la versión 2.2.

### **1.8.2.14. Videollamada**

Android soporta videollamada a través de Hangout.

# **1.8.2.15. Características basadas en voz**

La búsqueda en Google a través de voz está disponible como "Entrada de Búsqueda" desde la versión inicial del sistema.

### **1.8.2.16. Tethering**

Android soporta tethering, que permite al teléfono ser usado como un punto de acceso alámbrico o inalámbrico.

### **1.8.3. Versiones**

En la siguiente tabla se muestra el número de versión y el nombre que se le ha dado a las mismas:

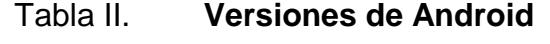

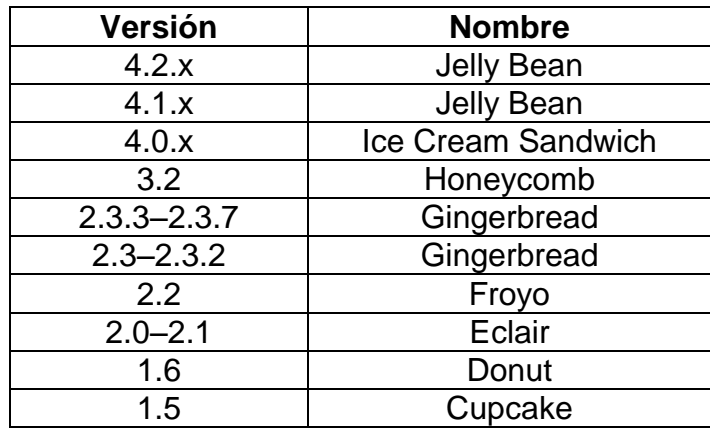

Fuente: elaboración propia.

### **1.9. Bases de datos en tecnologías móviles**

Las bases de datos móviles se originaron por la evolución de las aplicaciones que se han ido creando, conforme pasa el tiempo, las aplicaciones son más robustas y los usuarios son más exigentes.

Normalmente, se utilizan las bases de datos móviles para replicar la información que se tiene en la base de datos central, por lo que se permite estar fuera de línea con el servidor central y hace que sea independiente. Debido a esto, un usuario puede estar lejos de donde se encuentra la base de datos central y seguir trabajando normalmente.

Uno de los problemas de mayor impacto que se tienen al utilizar una base de datos en un móvil es la replicación de la información, se debe de tener cuidado que la información se íntegra y confiable con lo que está en la base de datos central.

La replicación de la información se realiza por medio de redes inalámbricas, en Guatemala, es de uso común las redes WEP, 3G y últimamente 4G; así también, la mayoría de teléfonos inteligentes posee las características de conectarse a redes WIFI como una computadora normal.

Las bases de datos móviles ofrecen muchas de las ventajas de las bases de datos relacionales, realización de consultas, integridad, entre otros.

Entre los sistemas de bases de datos móviles se pueden mencionar los siguientes:

- IBM: DB2 Everyplace
- SYBASE: ADAPTIVE SERVER ANYWHERE
- Microsoft SQL Server CE
- **SQLite**

#### **1.9.1. Microsoft SQL Server CE**

Es la solución que ofrece Microsoft para dispositivos móviles, en las últimas versiones viene integrado en Microsoft Visual Studio .NET. También es utilizado para entornos de escritorio. Mediante otras herramientas de Microsoft se permite replicar la información con Microsoft SQL Server.

#### **1.9.2. SQLite**

Es un sistema de base de datos liviano que es muy utilizado en sistemas móviles, en los sistemas Android OS, Blackberry OS, IOS, ya proveen las herramientas necesarias para manejar la información utilizando este sistema de base de datos.

Provee varias características de un sistema de base de datos relacional, en la que se pueden mencionar las siguientes:

- Las transacciones son atómicas, coherentes, aisladas y durables (ACID).
- No tiene configuraciones administrativas.
- Rapidez a comparación de otros motores de bases de datos cliente servidor para la mayoría de operaciones comunes.
- Multiplataforma.

## **1.10. Entornos de desarrollo para sistemas móviles**

Para el desarrollo de aplicaciones móviles, como en diferentes tecnologías, existen programas (IDE) que encapsulan una infinidad de funcionalidades que ayudan a que el desarrollo de un programa sea más rápido y eficientes.

Para desarrollar en sistemas móviles se pueden mencionar los siguientes:

### **1.10.1. Eclipse**

Es un IDE de desarrollo para Java. Fue desarrollado originalmente por IBM, actualmente pertenece a la Fundación Eclipse, que es una organización independiente sin ánimo de lucro que fomenta la libertad de código.

Eclipse cuenta con una variedad de plugins o complementos para una variedad de plataformas independientes a Java, en las que se puede mencionar:

- **Subversion**
- **Hibernate**
- JRebel
- Jasper Reports
- Entre otros

De igual manera, existe un complemento para desarrollar en Android, llamado Android Development Tool *– ADT –*. Este complemento ofrece un poderoso entorno en la cual se pueden desarrollar aplicaciones Android junto con los beneficios que Eclipse ofrece como tal (refactorización, editor de texto, complemento de código, resaltado de sintaxis, entre otros).

#### **1.10.2. Netbeans**

Otro entorno de desarrollo para Java que tiene similares características con Eclipse, también es un producto libre y gratuito sin restricciones para su utilización.

Netbeans fue creado por Sun MicroSystems, a diferencia de Eclipse, Netbeans trae integrado varios complementos propios y ajenos al desarrollo de Java de forma predeterminada, mientras que en Eclipse, cada complemento que se requiera debe de ser instalado utilizando su administrador de complementos.

También es posible instalar nuevos complementos en Netbeans, aunque Eclipse cuenta con una mayor variedad de complementos a diferencia de Netbeans.

Para el desarrollo en Android, en Netbeans también existe un complemento, llamado NBAndroid que es ajeno al desarrollo de Netbeans pero que está incluido en su repositorio de complementos $^2$ .

### **1.10.3. Android Studio**

Por increíble que parezca Google no había sacado al mercado su propio IDE para desarrollar en Android hasta mediados de mayo de 2013 que se hace su lanzamiento oficial al mercado.

Está basando en IntelliJ, que al igual que los IDE's anteriores es una plataforma para desarrollo en Java.

### **1.10.4. Android SDK**

No es un IDE como tal, pero los IDE's mencionados anteriormente hacen uso de este conjunto de herramientas, la cual, comprende en un depurador de código, biblioteca, un simulador de teléfono basado en QEMU.

Está disponible para sistemas Linux (en versiones actuales), Mac OS y Windows XP o posterior. La SDK soporta versiones antiguas de Android OS dependiendo de la necesidad que se requiera.

 $^2$  http://plugins.netbeans.org/plugin/19545/. Consulta: 5 de mayo de 2013.

#### **1.11. Geolocalización**

Se puede definir de la siguiente manera: "La georreferenciación o geolocalización hace referencia al posicionamiento con el que se define la localización de un objeto espacial (representado mediante punto, vector, área, volumen) en un sistema de coordenadas y dato determinado. Este proceso es utilizado frecuentemente en los Sistemas de Información Geográfica"<sup>3</sup>.

Un Sistema de Información Geográfica – SIG – se define como "una integración organizada de hardware, software y datos geográficos diseñada para capturar, almacenar, manipular, analizar y desplegar en todas sus formas la información geográficamente referenciada con el fin de resolver problemas complejos de planificación y gestión. También puede definirse como un modelo de una parte de la realidad referido a un sistema de coordenadas terrestre y construido para satisfacer unas necesidades concretas de información. En el sentido más estricto, es cualquier sistema de información capaz de integrar, almacenar, editar, analizar, compartir y mostrar la información geográficamente referenciada"<sup>4</sup>.

Entre las tecnologías que se necesita se pueden mencionar las siguientes:

GPS

l

- Redes WIFI
- Redes de telefonía móvil

<sup>&</sup>lt;sup>3</sup> http://escritoriodocentes.educ.ar/datos/Introduccion\_geolocalizacion\_google\_earth.html. Consulta: 5 de mayo de 2013.

<sup>4</sup> http://scielo.sld.cu/scielo.php?pid=S1024-94352009001100007&script=sci\_arttext. Consulta: 5 de mayo de 2013.

Direcciones IP

La tecnología de geolocalización puede ser utilizada en:

- Redes sociales
- Sitios web
- Navegadores GPS
- Trazado de rutas
- Localización de vehículos
- Estadísticas

Entre los productos que utilizan este tipo de tecnología se pueden mencionar:

- Google Maps
- **•** Google Earth
- Google Latitude
- Facebook
- **•** Street View

# **2. ANÁLISIS DEL SISTEMA**

# **2.1. Nombre del sistema**

El sistema llevará por nombre *Aantah Baalam* que significa: "Ayuda del jaguar" en idioma maya.

### **2.2. Problemática**

Cómo se describió en el capítulo 1, existe una problemática de cómo se realiza el proceso del registro de indicadores por las organizaciones que realizan trabajo de campo.

En la siguiente figura se expone de forma visual la problemática actual:

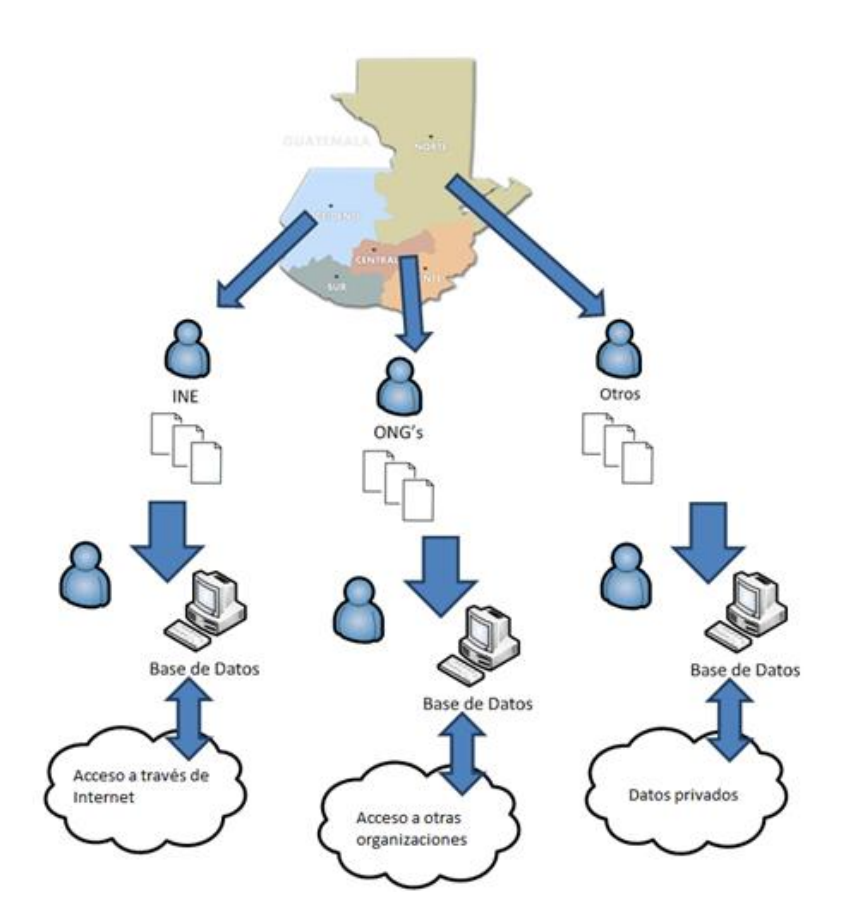

#### Figura 6. **Proceso actual de recolección de indicadores**

Fuente: elaboración propia.

#### **2.3. Solución**

Proveer un servicio para el registro de indicadores psicosociales, a través de una aplicación móvil que serán almacenados en la nube para ser accedidos a través de internet, que a diferencia de un proceso rudimentario (uso de hojas electrónicas y papel), se utiliza una aplicación móvil que realiza el registro y envío de la información a la base de datos en la nube para que pueda ser consulta y analizada por cualquier organización desde cualquier lugar. La información se basa en indicadores psicosociales y geolocalización.

Por medio de una aplicación móvil instalada en un dispositivo móvil se registra información psicosocial y de geolocalización de las comunidades rurales del interior de Guatemala.

Se envía y almacena en la nube en un corto tiempo, facilitando que los interesados consulten y realicen análisis, monitoreos, etc. Logrando que las instituciones puedan tomar decisiones para contribuir al desarrollo de las comunidades. Está dirigida a:

- A organizaciones que llevan a cabo registros y estadísticas de las comunidades del interior del país.
- Organizaciones No Gubernamentales (ONG´s), que fomentan el desarrollo de las comunidades a través de análisis de indicadores.

En la siguiente figura se muestra un esquema de la solución a la problemática actual.

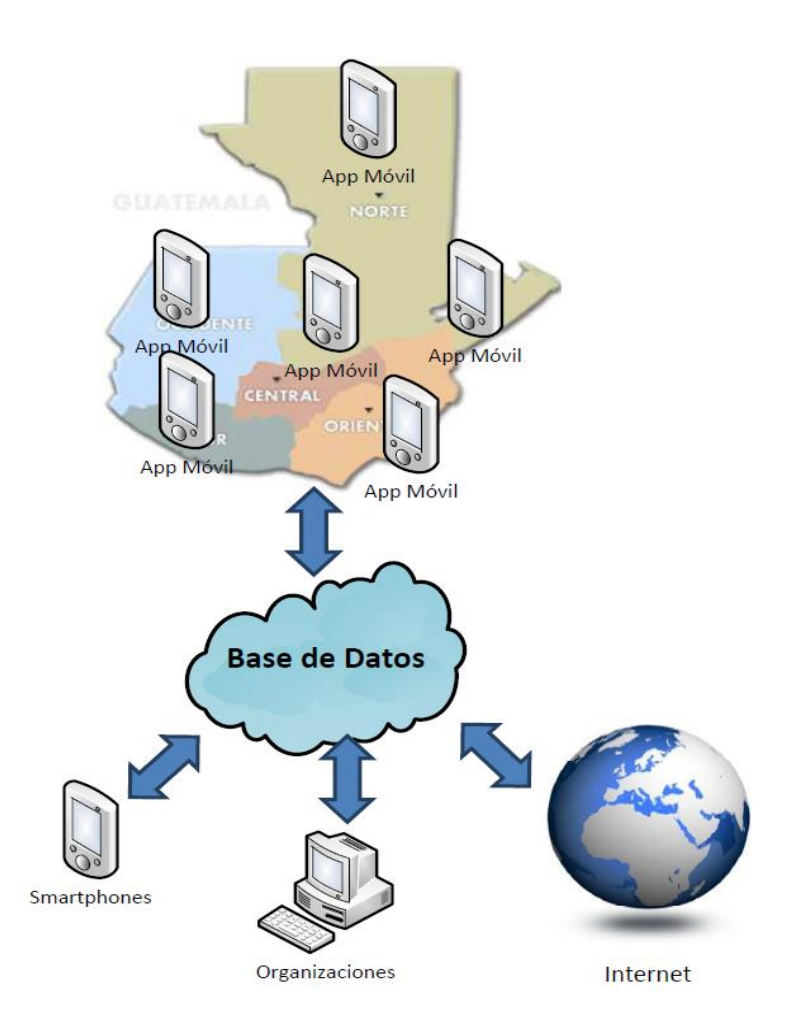

# Figura 7. **Proceso de la solución del problema**

Fuente: elaboración propia.

# **2.4. Identificación de indicadores psicosociales**

Debido a que los indicadores que se pueden ser utilizados son demasiado extensos, para la fase inicial del sistema se tomarán en cuenta los indicadores sobre violencia intrafamiliar.

Definido esto, se pueden considerar los siguientes indicadores:

- Edad
- Familias desintegradas
- Lugar de habitación
- Número de integrantes del núcleo familiar

## **2.5. Visión general del proyecto**

Combinar la tecnología móvil y *cloud computing*, da la posibilidad de que el registro de la información, su almacenamiento y el manejo sea mucho más fácil y accesible, seguro y exacto. Sin hablar que esa información puede estar disponible para todo el mundo y ayude a la toma de decisiones especialmente en las comunidades del interior de Guatemala.

## **2.6. Propósito**

Las ONG's juegan un papel importante en el desarrollo de las comunidades porque registran información del estado de las mismas que ayudan a la toma de decisiones e implementación de proyectos.

Actualmente este proceso se lleva a cabo de una manera tradicional y rígida (documentos o computadoras) haciendo que este proceso sea lento y algunas veces con datos inexactos y no tomados en tiempo real.

Con la ayuda de las tecnologías de la información y comunicación de hoy en día se desea facilitar el registro de información demográfica, socioeconómica y cultural de las comunidades a través del uso dispositivos móviles que se puedan conectar a un sistema alojado en la nube, que sea almacenada y esté disponible para todos.

### **2.7. Tecnología móvil a utilizar**

La tecnología móvil a utilizar es Android OS, como se ha mencionado anteriormente, Android OS es una de las plataformas de mayor utilización en el mercado a nivel nacional y mundial, debido a varias razones, entre ellas se puede mencionar las siguientes:

- No se necesita licencia de desarrollador como es el caso de IOS (Apple).
- Independiente del sistema operativo la plataforma que se utiliza para desarrollo.
- Existen diferentes entornos para desarrollo, en el caso de IOS se debe de utilizar XCode.
- En el caso de IOS, limita a 100 las instalaciones sin utilizar Apple Store (Diaz Rubio, 2011).
- El lenguaje en el cuál se debe de desarrollar es Java, con todas las ventajas y bondades que éste posee (existen algunas limitantes en la utilización de algunas librerías por tamaños y otros factores).

#### **2.8. Productos finales**

El producto final es contar con un servicio en la nube que permita a través de un sistema operativo Android, utilizado por los dispositivos móviles, conectarse a una base de datos en la nube, registrar y almacenar información de las distintas ONG's que recopilan en las comunidades de Guatemala y que esa información esté disponible a través del internet, por medio de un programa cliente que se conecta al sistema en la nube.

Los dispositivos móviles podrán utilizar una aplicación donde permita registrar y manejar la información y que se conecte a un servidor en la nube que se encargara de almacenar y organizar dicha información.

El programa cliente es una página web creada con tecnología Java, donde los usuarios registrados puedan acceder a la información de la base de datos central. Esta página debe mostrar resultados y reportes de toda la información recolectada por las diferentes ONG's.

### **2.9. Límites y alcance**

En su primera versión se establecen los límites que la aplicación tendrá, así también que es lo que se pretende alcanzar. Los límites y alcances se definen a continuación:

### **2.9.1. Límites**

La versión de Android a utilizar es la 2.3.4.
### **2.9.2. Alcances**

- Se tomará en cuenta para el desarrollo del prototipo de la aplicación solo la versión móvil. Debido a que el sistema completo requiere un análisis más exhaustivo.
- Se emulará un Web Service que estará desarrollado en Java para recibir y enviar información de prueba a la aplicación.
- El Web Service estará corriendo en Glassfish versión 3.2, que estará levantado en un VPS en Internet.

## **2.10. IDE a utilizar**

Se utilizará Android Studio ya que provee las herramientas necesarias para desarrollar aplicaciones en Android OS. Junto con los siguientes requisitos:

- JDK 1.6, es la recomendad por Android Studio.
- La última versión de la SDK con los módulos de Android 2.3.3.
- Sistema operativo Slackware Linux de 64 *bits*, debido a su optimización en el uso de recurso.

## **2.11. Dispositivo móvil recomendado**

Se utilizará un teléfono con las siguientes características:

- Tipo de dispositivo: Samsung Galaxy ACE
- Modelo: GT-S5830L
- Versión: 2.3.4 (Gingerbread)
- Versión de banda base: S5830LUBKPB
- Versión de kernel: 2.6.35.7-perf-CL567486se.infra@SEI-27 #1
- Memoria interna de 0.1 GB
- Micro SD de 1 GB
- Conectividad 2G, 3G y WIFI
- Resolución de 480 x 320 px

Se elige este dispositivo ya que es de fácil adquisición (dependiendo de los planes de la operadora de telefonía puede llegar a ser gratuito). (Tigo Guatemala).

El motivo principal para utilizar un dispositivos con estas características y uno un dispositivo tipo *tablet* es debido a su facilidad para movilizarse con el usuario, no ocupa mucho espacio a comparación de una *tablet*, además, el precio de adquisición es mucho menor el de un teléfono con estas características.

### **2.12. Problemas a considerar**

Se deben identificar los problemas importantes que pueden llegar a suceder y entorpecer el funcionamiento de la aplicación. De esta manera, se tiene como objetivo encontrar las soluciones y la forma de evitar estos inconvenientes, para que la aplicación cumpla con su objetivo primordial sin causar ningún inconveniente para el usuario. Entre los cuales se mencionan los siguientes:

## **2.12.1. Escalabilidad**

Debido a que el sistema contará con el servicio de consultas vía web, por lo que está propenso a un alza del servicio cuando la cantidad de usuarios aumente considerablemente. Aquí se debe considerar:

- Crecimiento de usuarios y entidades que van a registrar y enviar información.
- Picos altos de consultas web.
- Escalado horizontal: mientras aumenta el uso de la plataforma, el número de usuarios que registra y consulta información crecerá, por lo que es necesario aumentar la cantidad de servidores que brindan el servicio, esto para poder soportar la carga de trabajo y el número de transacciones que se generan cada cierto tiempo y así brindar un buen desempeño y respuesta.

### **2.12.2. Seguridad**

El sistema maneja información crítica que no puede ser modificada ni interceptada en el registro de indicadores. Las políticas a considerar son:

- Intercepción
- Modificación
- Interrupción

### **2.12.3. Calidad del servicio**

El servicio de almacenamiento y el servicio web deben estar disponibles las 24 horas del día y los 7 días de la semana. También deben ofrecer un alto desempeño en el servicio. Características a considerar en el servicio:

- Cloud computing
- Alto desempeño
- Disponibilidad

### **2.12.4. Administración de fallas**

Con el uso de dispositivos móviles y la dependencia que existe con el servicio telefónico, es de suma importancia diseñar el sistema para que cuando no sea posible enviar la información, esta se envíe automáticamente cuando la señal telefónica se restablezca.

### **2.13. Sistema móvil de base de datos a utilizar**

Se utilizará el motor de base de datos SQLite que, como se mencionó anteriormente, viene embebido en Android OS y proveedor las herramientas para su utilización.

#### **2.14. Estrategia de caché de datos**

Posterior al registro y validación de la información (indicadores), los datos son almacenados temporalmente en archivos JSON. Si existe una conexión con el servidor los datos se envían automáticamente y los archivos pasan a la cola del historial para que sean borrados automáticamente a cierto tiempo, si en

caso dado no existe una conexión establecida con el servidor, los datos se quedan a la espera para luego ser enviados automáticamente en cuanto se restablezca la conexión.

### **2.15. Metodología de desarrollo**

La metodología que se utilizará para el desarrollo del sistema, basado en la estructura de cómo se ha ido realizando el análisis general del sistema y por el alcance del mismo, será el desarrollo en Cascada.

## **2.16. Recursos físicos**

Dentro de los recursos que se necesitan para realizar la implementación de la aplicación se tienen los siguientes:

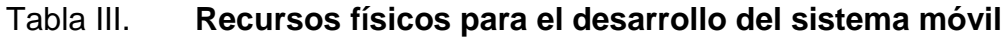

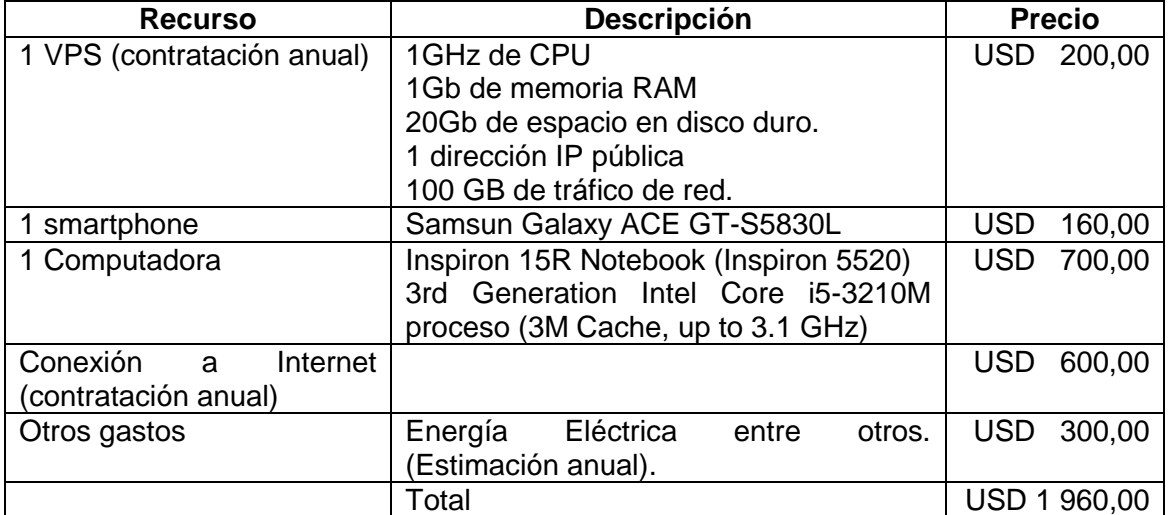

### **2.16.1. Flujo de efectivo**

El período de estimación es de un año. Los ingresos y egresos estimados se muestran en las siguientes tablas:

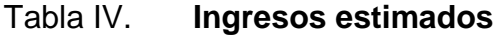

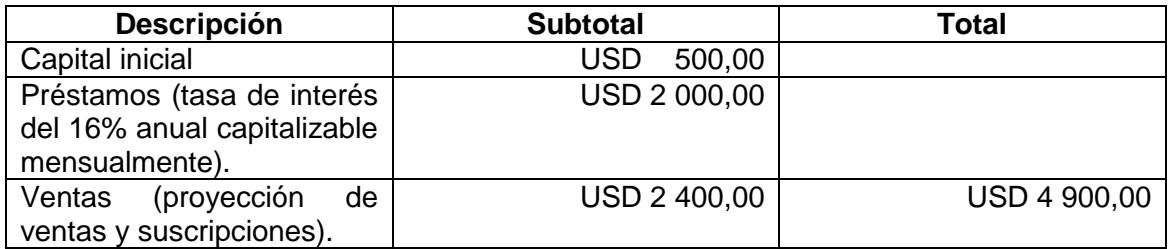

Fuente: elaboración propia.

## Tabla V. **Egresos estimados**

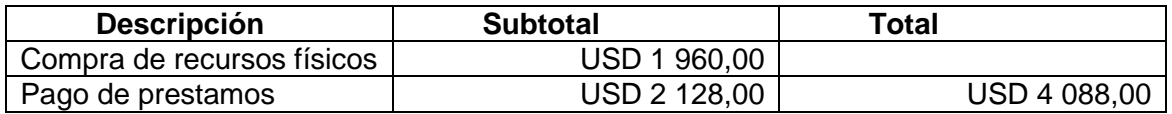

Fuente: elaboración propia.

La utilidad neta que se tiene la final del primer año de operación será de USD 812,00.

### **2.16.2. Recurso humano**

El recurso humano a tener será de un 1 programador.

# **2.16.3. Análisis final**

Para el segundo año de operación se tiene contemplado lo siguiente:

- La inversión en recursos físicos será mínima. Por lo cual los egresos en el segundo año se tiene un estimado de USD 1 000,00.
- Los recursos humanos no crecerán ya que el sistema solo se realizarán mejoras mínimas o cambios que se adecuen a la necesidad específica de un cliente.
- En este año se tiene previsto que los ingresos sean mayores, debido a que los egresos han disminuido.

# **3. DISEÑO DEL PRODUCTO**

#### **3.1. Representación arquitectónica**

Se utilizará el patrón de arquitectura de n capas, a primera vista maneja un patrón MVC (Modelo – Vista – Controlador), pero las capas que se utilizaran en el inicio del desarrollo del proyecto no necesariamente cumplen con los requisitos de este patrón, además conforme el desarrollo y nuevos requerimientos se prevé que se utilicen más capas, para encapsular una funcionalidad propia en independiente de las que acá se están definiendo.

Se han definido los casos de uso básicos y esenciales para el desarrollo inicial de la aplicación, dependiendo de nuevas investigaciones sobre el propósito general del proyecto, se podrán ir agregando más casos de uso, como también vistas lógicas y diagramas de procesos.

Con los casos de usos, como se dijo anteriormente, se definieron las funcionalidades básicas del sistema, la forma cómo interactúan entre si los usuarios y el sistema.

En la capa lógica se establecen los requerimientos técnicos a nivel de desarrollo de los paquetes y clases que se van a utilizar.

### **3.2. Objetivos arquitectónicos y restricciones**

Entre los objetivos principales del sistema son: garantizar la privacidad, integridad, portabilidad, robustez, facilidad de uso y simplicidad.

47

Con respecto a la privacidad se busca garantizar que la información solo pueda ser vista por los usuarios a los que pertenece dicha información.

La portabilidad es la forma como la información que se registre en el sistema pueda ser accedida de diferentes lugares, sin ningún tipo de restricción, la única restricción sería el acceso a Internet y/o no contar con algún dispositivo electrónico que permita conectarse a la red.

Se busca que la integridad de la información sea el 100 % correcta, ya que se ejecutaran informes de análisis de datos que permitirán realizar toma de decisiones para investigaciones, estudios y conclusiones de lo que se está evaluando.

### **3.3. Modelo del contexto del sistema**

Se identifican tres modelos, los cuales son descritos a detalle más adelantes, estos son:

- Aplicación móvil
- Sistema de almacenamiento
- Sistema de consultas

La siguiente figura se visualiza los modelos que se tendrán en el sistema y las relaciones entre ellos.

## Figura 8. **Modelo del contexto del sistema**

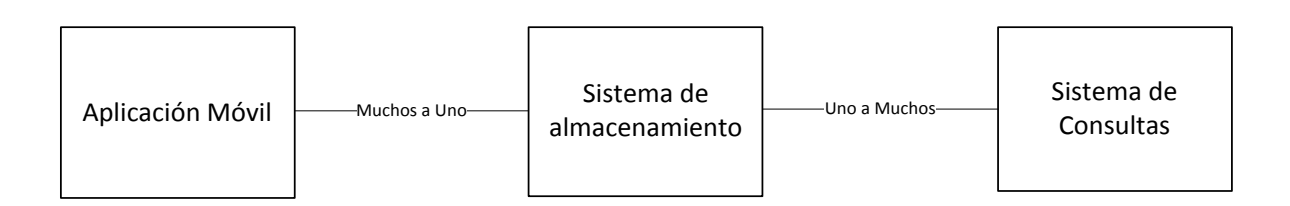

Fuente: elaboración propia.

El contexto del proyecto se define los sistemas mostrados en la siguiente tabla:

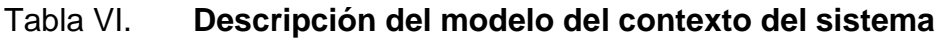

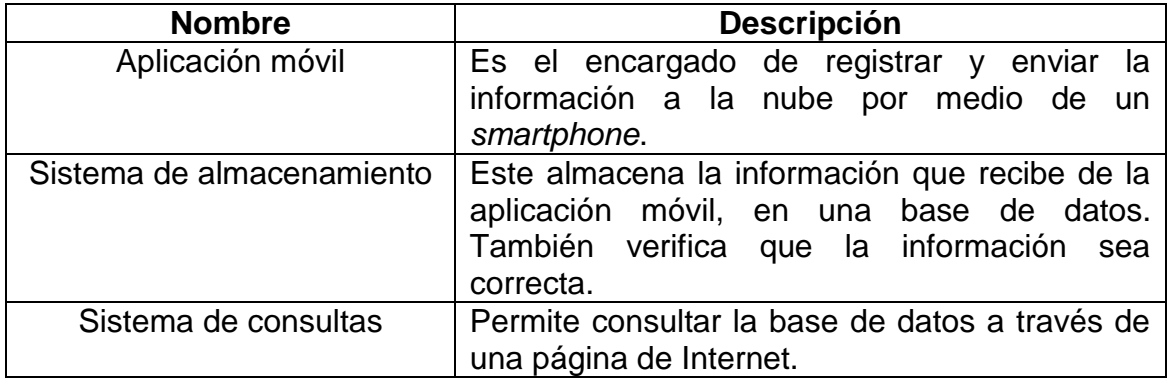

Fuente: elaboración propia.

En base al contexto del sistema se identificación las siguientes funcionalidades:

## Tabla VII. **Funcionalidades en base al contexto del sistema**

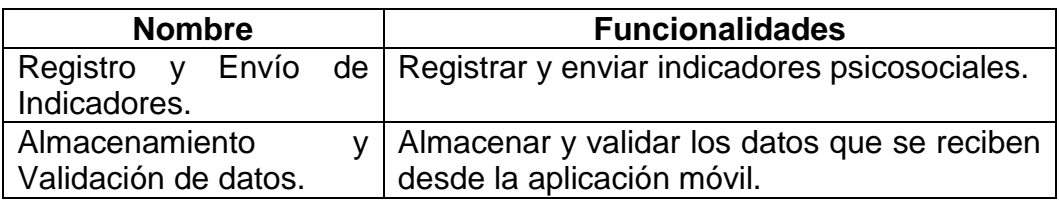

Fuente: elaboración propia.

### **3.4. Arquitectura del sistema, modelos de interacción**

A continuación se definen algunos de los modelos de interacción, desglosándolos en requerimientos funcionales y no funcionales.

## **3.4.1. Requerimientos no funcionales**

Se tienen contemplada las características que de alguna u otra forma limitan la correcta funcionalidad del sistema, entre estos requerimientos se tienen los siguientes:

- Confiabilidad
- Seguridad
- Mensajes de error y éxito
- Validaciones
- Flexibilidad
- **·** Instalación
- Tiempo de respuestas inmediatas

### **3.4.2. Requerimientos funcionales**

Se establecen las funcionalidades que el sistema se encontrará con la capacidad de realizar, entre estos se pueden mencionar los siguientes:

## **3.4.2.1. Registro de información**

Esta funcionalidad se encargará del ingreso y validación de la información en el dispositivo.

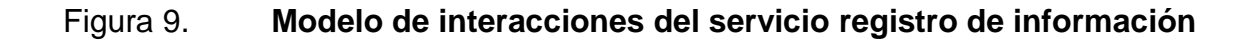

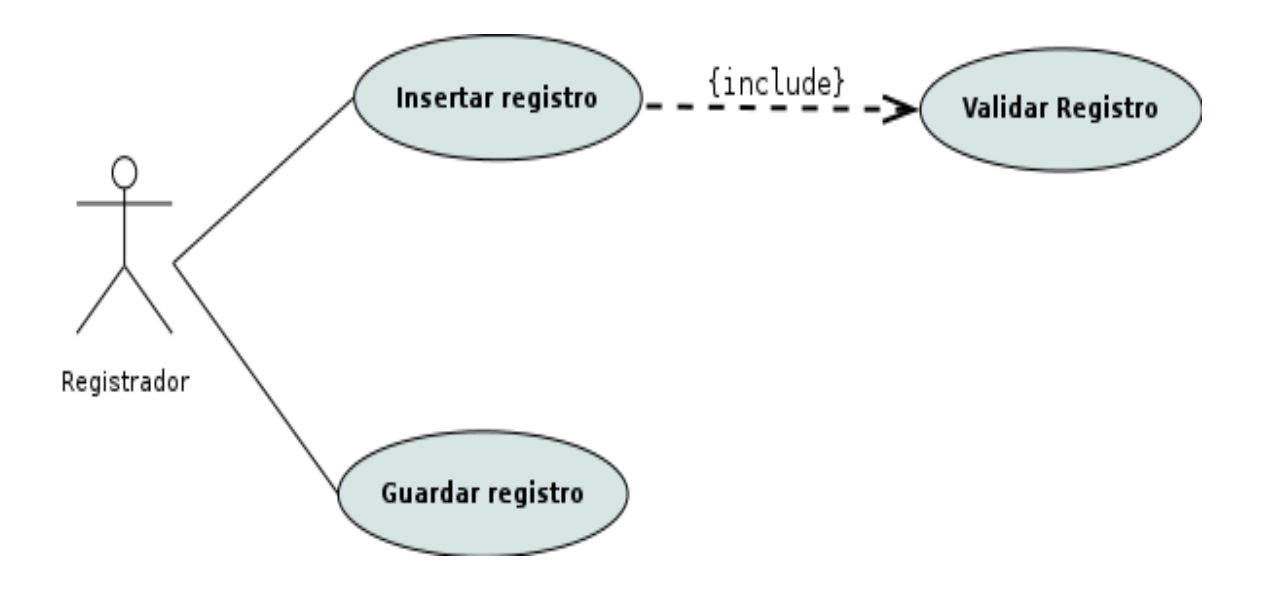

### **3.4.2.2. Mantenimiento de información**

Esta funcionalidad estable como será mantenida la información en el dispositivo móvil, creando, modificando, eliminado y consultando registros en la base de datos interna de los datos, así como la actualización con el servidor central.

## **3.4.2.3. Geolocalización**

Esta funcionalidad permitirá a la aplicación conoce el posicionamiento geoposicional de una comunidad.

#### **3.4.2.4. Envío de datos**

Esta funcionalidad se encargará de realizar el envío de datos y sus validaciones correspondientes con el servidor central.

#### **3.5. Patrón de arquitectura a implementar**

El patrón de arquitectura a implementar es el Cliente – Servidor, debido a que el proyecto Aantah Balam ofrece 2 servicios principalmente (Registro de Indicadores y Consulta de Información) y que se encuentran almacenados en varios equipos de cómputo que funcionan como servidores.

### **3.6. Modelos de arquitectura**

Los modelos arquitectónicos que se han definido son los siguientes:

Registro y envío de indicador

Almacenamiento y validación de datos

A continuación se describen y se visualizan los modelos arquitectónicos de estos servicios:

# **3.6.1. Registro y envío de indicadores**

En este servicio se incluye el proceso de registro de indicadores en el dispositivo móvil, como la actualización de información con el servidor central. Se tiene identificado tres subsistemas con sus funcionalidades que se muestran en la siguiente tabla:

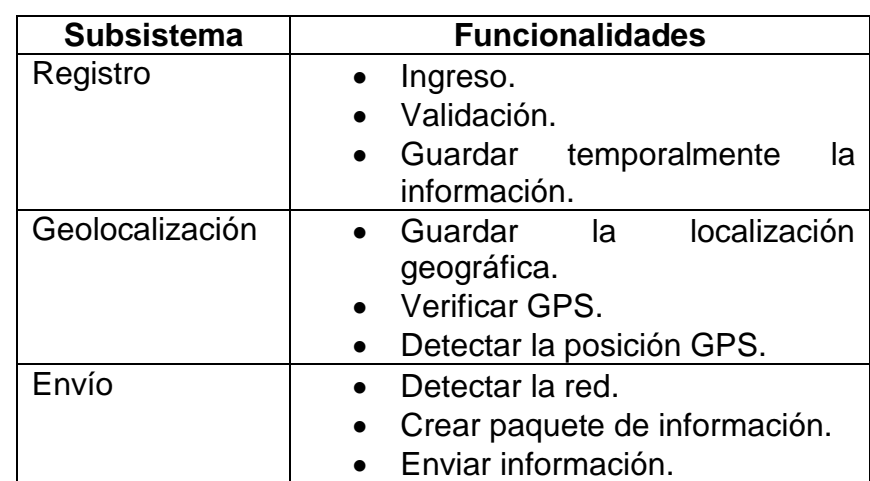

# Tabla VIII. **Subsistemas y funcionalidades del servicio de registro y envío de indicadores**

Fuente: elaboración propia.

En las siguientes figuras se visualiza la arquitectura de estos subsistemas:

# Figura 10. **Modelo de arquitectura del servicio registro y envío de indicadores 1**

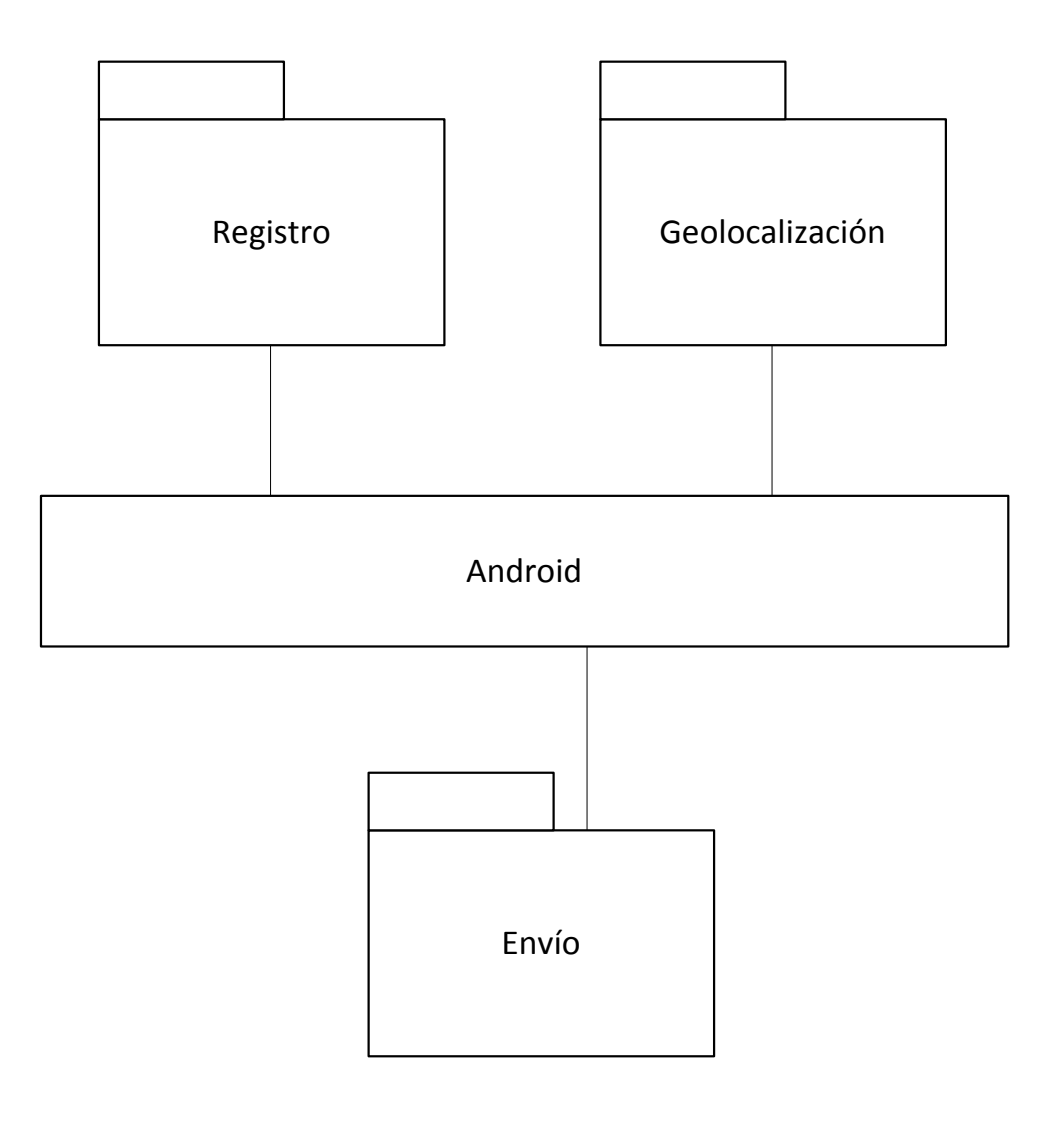

# Figura 11. **Modelo de arquitectura del servicio registro y envío de indicadores 2**

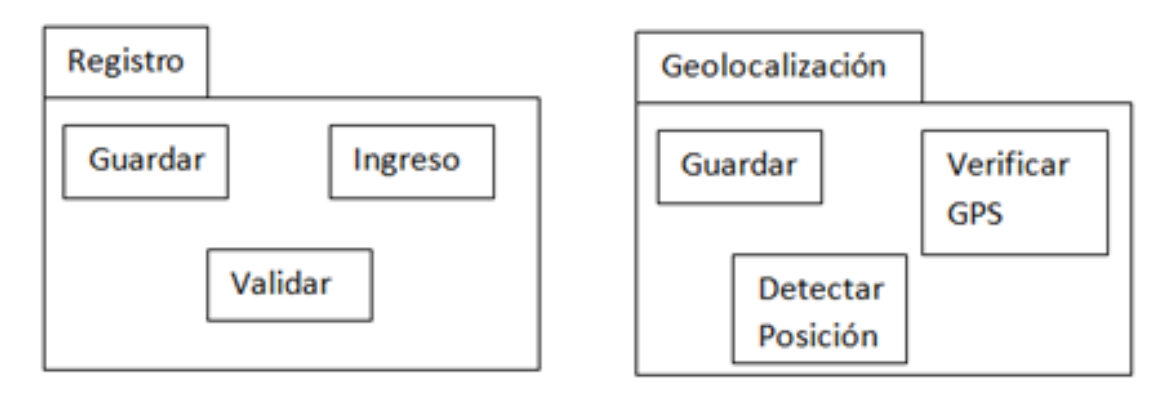

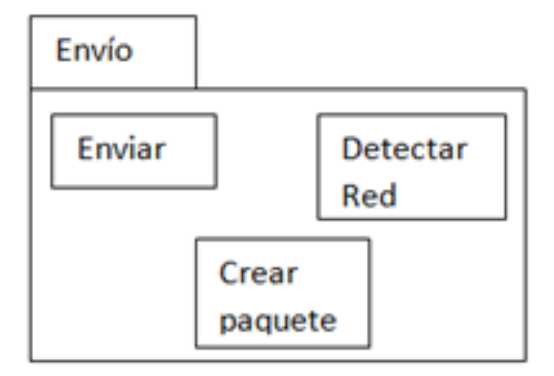

# Figura 12. **Modelo de arquitectura del servicio registro y envío de indicadores 3**

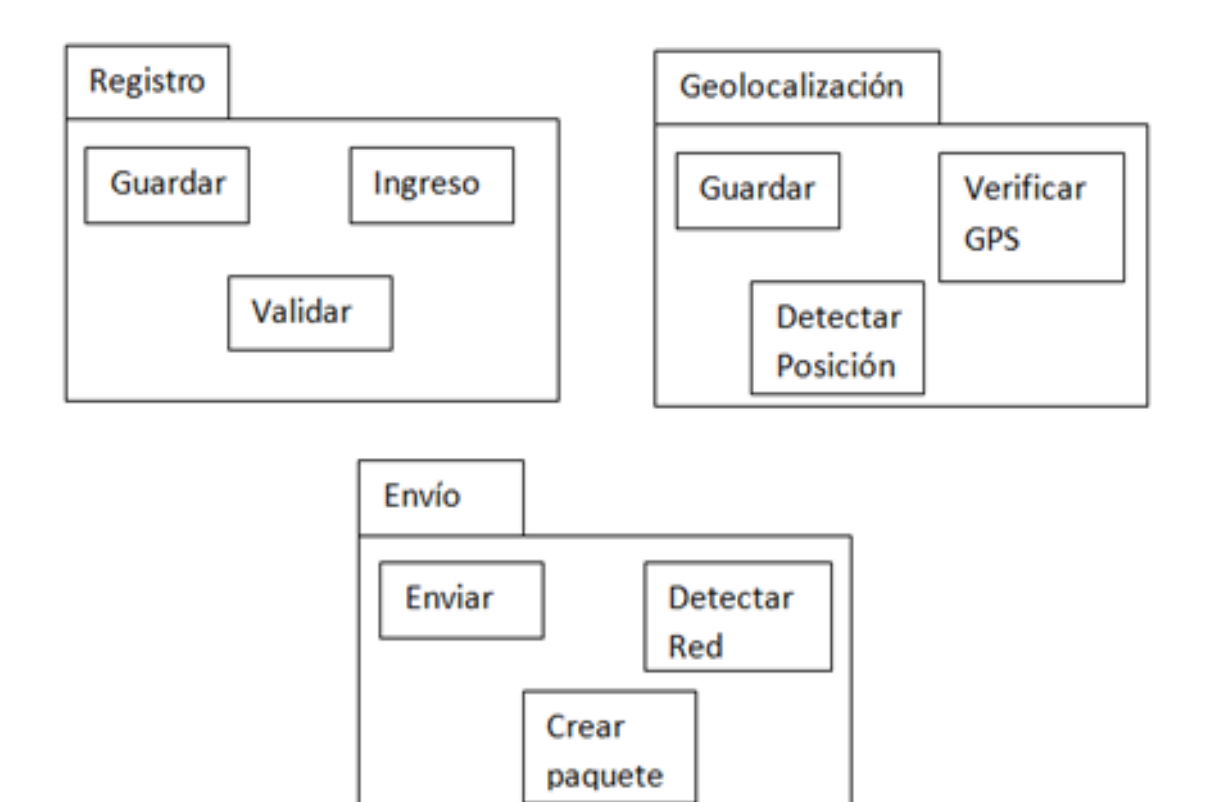

## Figura 13. **Paquete del servicio registro y envío de indicadores**

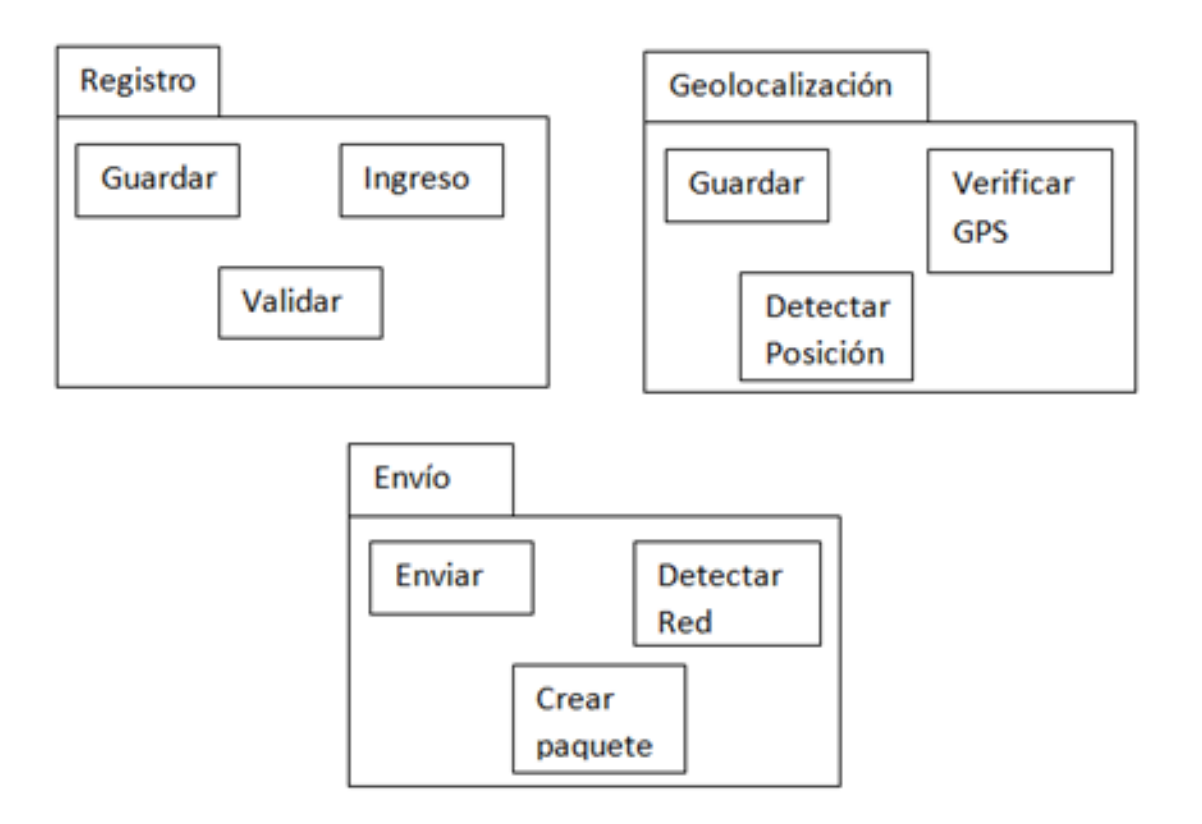

Fuente: elaboración propia.

### **3.6.2. Almacenamiento y validación de datos**

Dentro del servidor central estará el servicio de almacenamiento y validación de datos. Se encargará del manejo y validación de la información, que será enviada desde el dispositivo móvil. Este servicio contiene las siguientes funcionalidades:

# Tabla IX. **Funcionalidades del servicio almacenamiento y validación de datos**

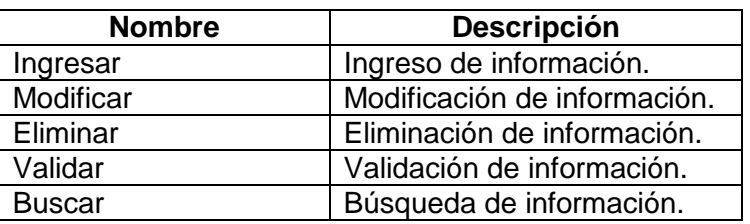

Fuente: elaboración propia.

A continuación se visualiza la arquitectura de estas funcionalidades:

# Figura 14. **Modelo de arquitectura del servicio de almacenamiento y validación de datos**

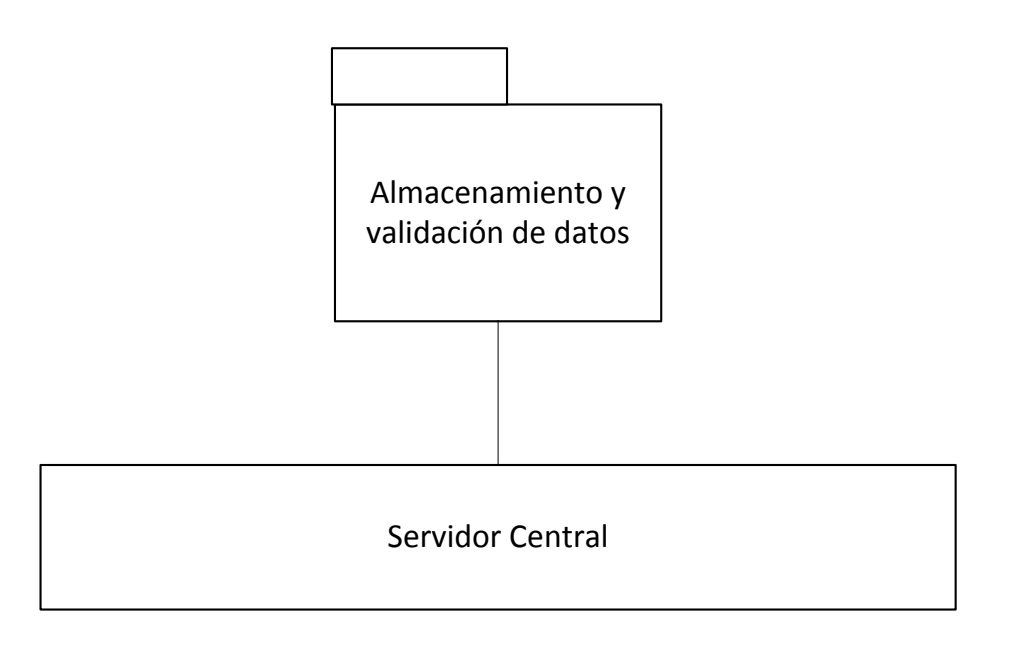

# Figura 15. **Paquete del servicio de almacenamiento y validación de datos**

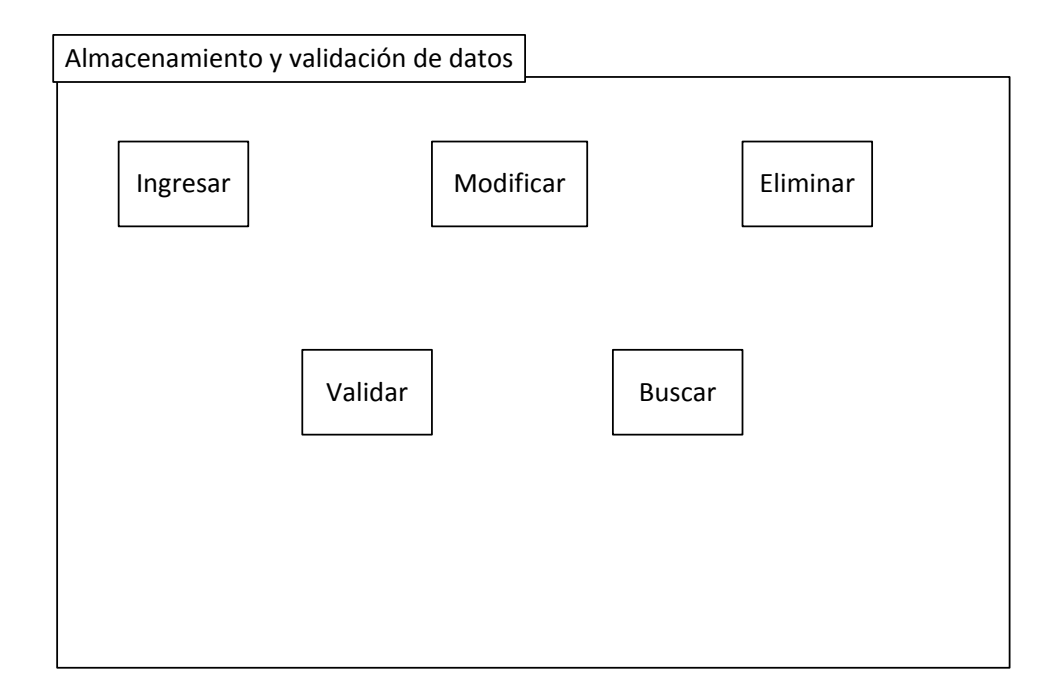

Fuente: elaboración propia.

### **3.7. Patrón de arquitectura de sistemas distribuidos**

El patrón de arquitectura a implementar es Multi-Capa Cliente Servidor. Debido a que el sistema cuenta con 3 subsistemas, uno que funciona como cliente y dos como servidor.

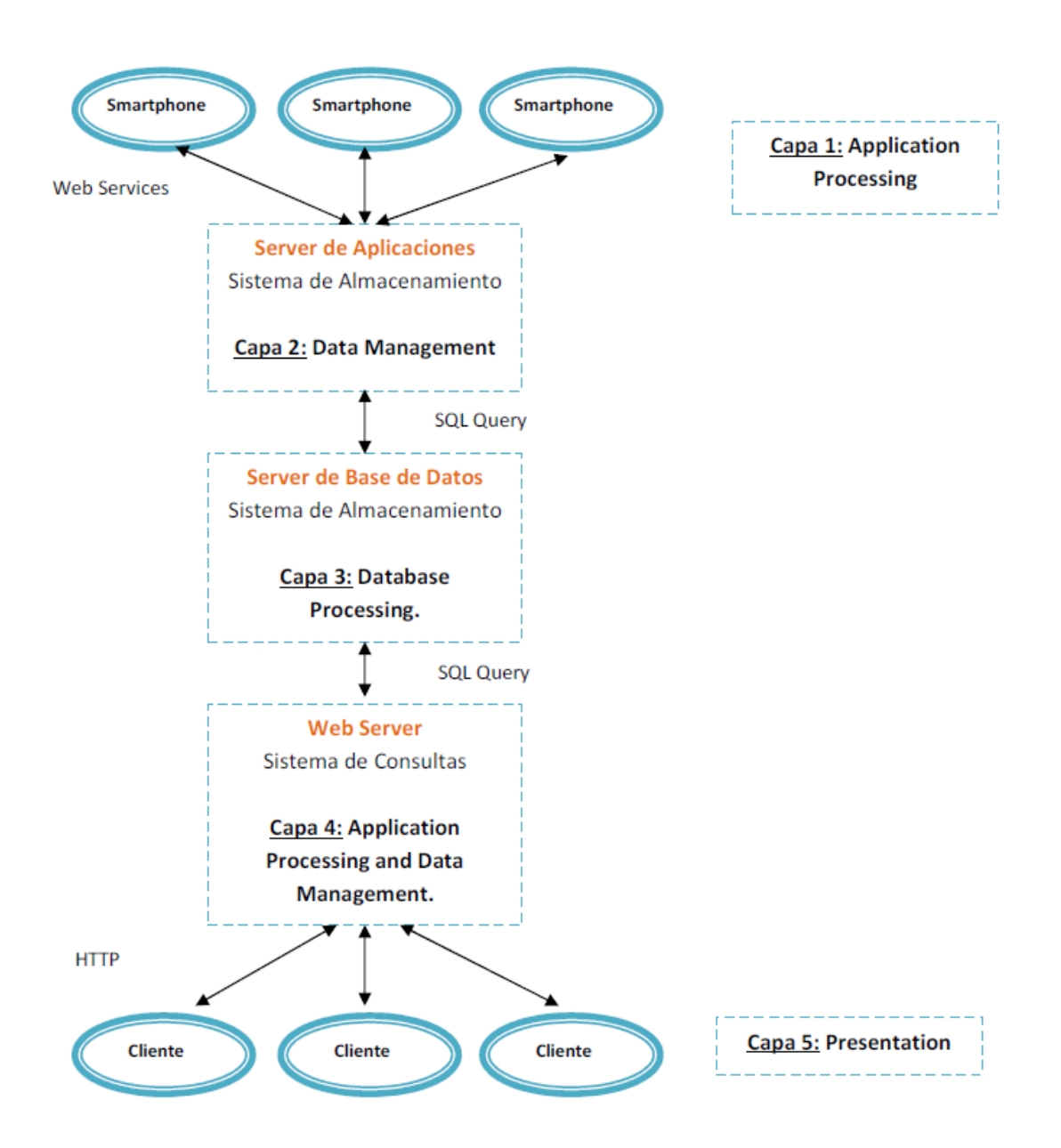

## Figura 16. **Patrón de arquitectura del sistema distribuido**

#### **3.8. Problemas a considerar en la arquitectura**

Anteriormente se identificaron los requerimientos no funcionales, en las cuales se determinaban como requerimientos importantes para el correcto funcionamiento del sistema, a continuación se definen los principales problemas a considerar para la correcta funcionalidad de la aplicación.

#### **3.8.1. Escalabilidad**

Debido a que el sistema cuenta con el servicio de consultas vía web, por lo que está propenso a un alza del servicio cuando la cantidad de usuarios aumente considerablemente. Aquí se debe considerar:

- Crecimiento de usuarios y entidades que van a registrar y enviar información.
- Picos altos de consultas web.
- Escalado horizontal: mientras aumenta el uso de la plataforma, el número de usuarios que registra y consulta información crecerá, por lo que es necesario aumentar la cantidad de servidores que brindan el servicio, esto para poder soportar la carga de trabajo y el número de transacciones que se generan cada cierto tiempo y así brindar un buen desempeño y respuesta.

#### **3.8.2. Seguridad**

El sistema maneja información crítica que no puede ser modificada ni interceptada en el registro de indicadores. Las políticas a considerar son:

Intercepción

- Modificación
- Interrupción

### **3.8.3. Calidad del servicio**

El servicio de almacenamiento y el servicio web deben estar disponibles las 24 horas del día y los 7 días de la semana. También deben ofrecer un alto desempeño en el servicio.

Características a considerar en el servicio:

- *Cloud computing*.
- Alto desempeño.
- Disponibilidad.

### **3.8.4. Administración de fallas**

Con el uso de dispositivos móviles y la dependencia que existe con el servicio telefónico, es de suma importancia diseñar el sistema para que cuando no sea posible enviar la información, esta se envíe automáticamente cuando la señal telefónica se restablezca.

### **3.9. Diseño para evitar problemas**

A continuación se establece los mecanismos que serán utilizados para evitar los problemas que pueden ocurrir en la ejecución del sistema, cuáles van a ser las metodologías a seguir y como actuar en caso de presentarse alguna falla.

### **3.9.1. Seguridad (intercepción)**

Debido a que la comunicación se hará por medio de Internet desde la aplicación móvil hacia el servidor central puede darse el caso que la comunicación sea interceptada por alguien externo y adueñarse de la información.

Ya que existen muchas maneras de interceptar información (sniffers, por ejemplo), todas las peticiones que se realicen al servidor central serán envidas por HTTPS y serán encriptados los datos con algún algoritmo seguro de encriptación y del lado del servidor central será desencriptado para el manejo de los datos.

En la imagen, se muestra el enlace del servidor central con la aplicación móvil y se indica el protocolo y forma de cómo se enviaran los datos.

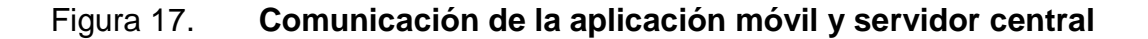

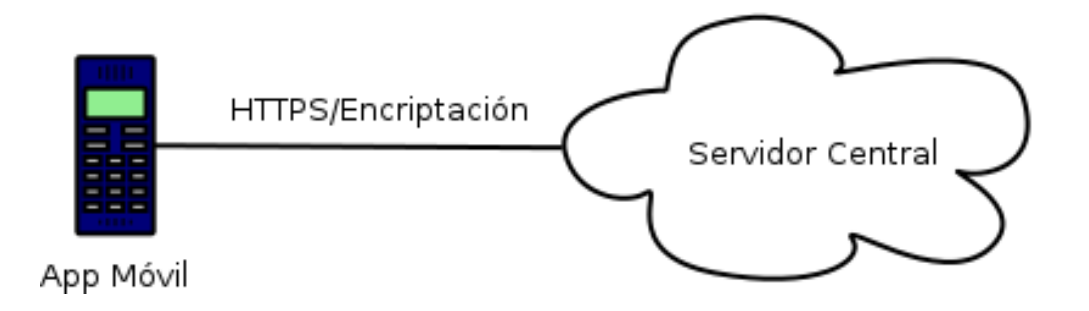

## **3.10. Desarrollo de proceso de la aplicación móvil**

A continuación se define el proceso a seguir para la construcción de la aplicación móvil, indicando plataformas, tecnologías y diagramas que muestra lo que se pretende realizar.

## **3.10.1. Diseño de arquitectura del cliente móvil**

Se muestra el diseño de la arquitectura de la aplicación móvil. Los diseños a mostrar son los siguientes:

- Componentes del sistema
- Diagrama de *deployment*

### **3.10.1.1. Componentes del sistema**

Dispositivos de red:

- Inalámbricas
- Estaciones Móviles

Componentes de software en dispositivos móviles:

- Plataforma Android
- Lenguaje de programación Java

Software o protocolos de red para soportar la comunicación:

 $\bullet$  2G y 3G (GPRS)

Servidor de aplicación y Middleware de soporte:

- Servidor de aplicaciones Glassfish
- Servidor de base de datos PostgreSQL
- GPRS Arquitecture: esta arquitectura involucra a los proveedores de telefonía móvil Tigo, Claro y Movistar quienes son los encargados de brindar señal de red a las comunidades del país. La aplicación móvil se conecta al proveedor y establece conexión con el servidor central.

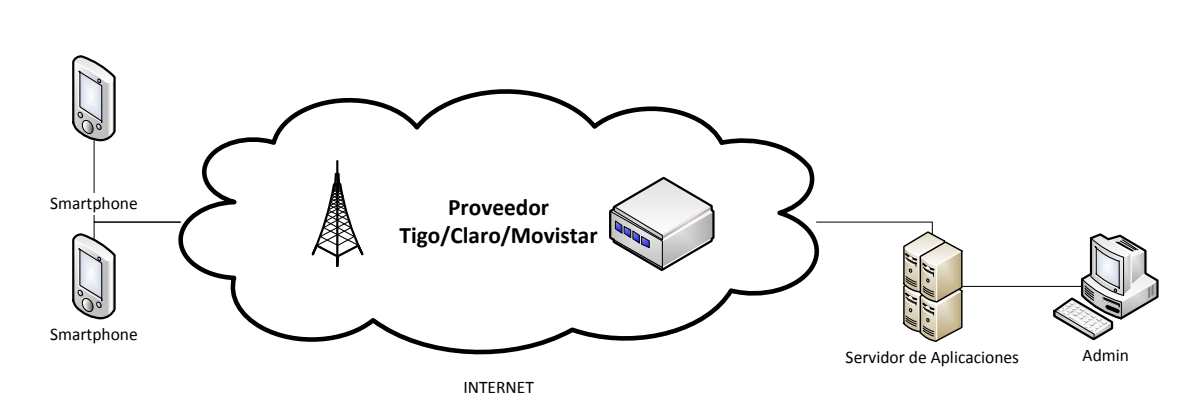

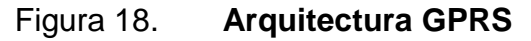

Fuente: elaboración propia.

### Conectividad:

- El protocolo a implementar es el estándar de internet HTTP.
- Input: El tipo de entrada a ingresar a la aplicación es unimodal, sólo texto.
- Output: La salida a generar es unimodal, solamente datos de texto.

## **3.10.2. Diagrama de** *deployment*

- Aplicación móvil
- Servidor de aplicaciones y servidor web
- Servidor de base de datos

En la siguiente imagen se muestra el diagrama de *deployment* del sistema completo:

# Figura 19. **Diagrama de** *deployment* **del sistema**

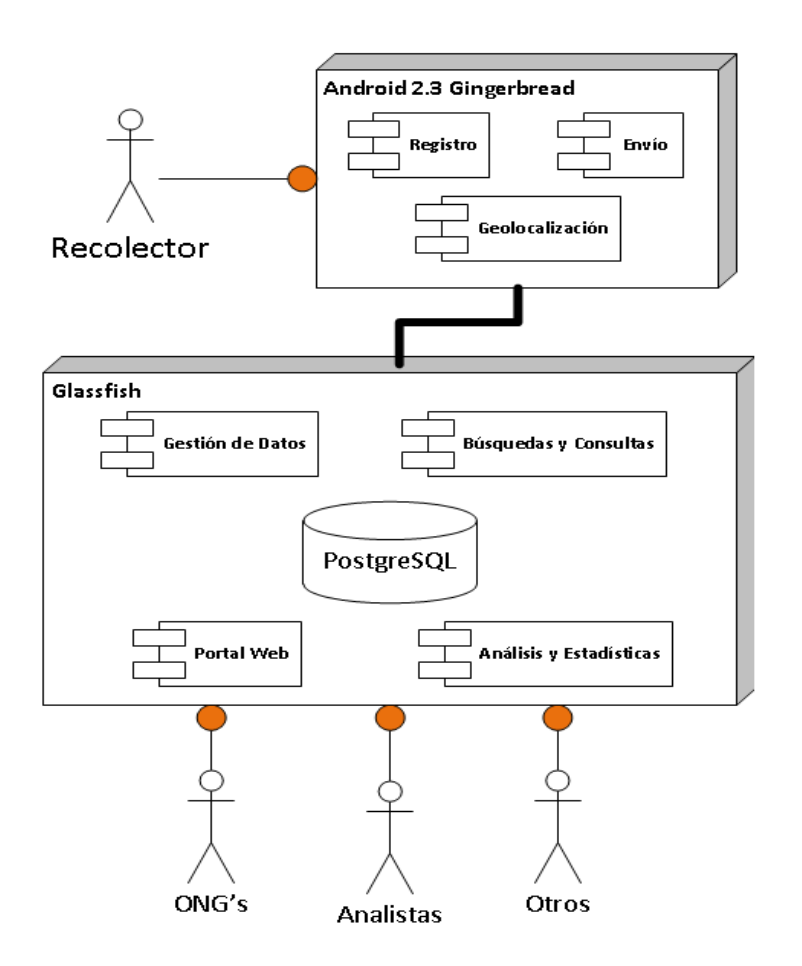

Fuente: elaboración propia, con programa de Microsoft Visio 2007.

### **3.11. Diseño de datos de la aplicación móvil**

Se necesita almacenar información dentro del dispositivo de la aplicación móvil debido a que se puede dar el caso de no contar acceso a Internet, la información será almacenada temporalmente y se podrá seguir haciendo uso de la aplicación hasta que se tenga acceso a la red y se pueda sincronizar la información con el servidor central.

El diagrama de entidad relación propuesto es el siguiente:

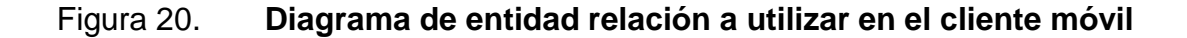

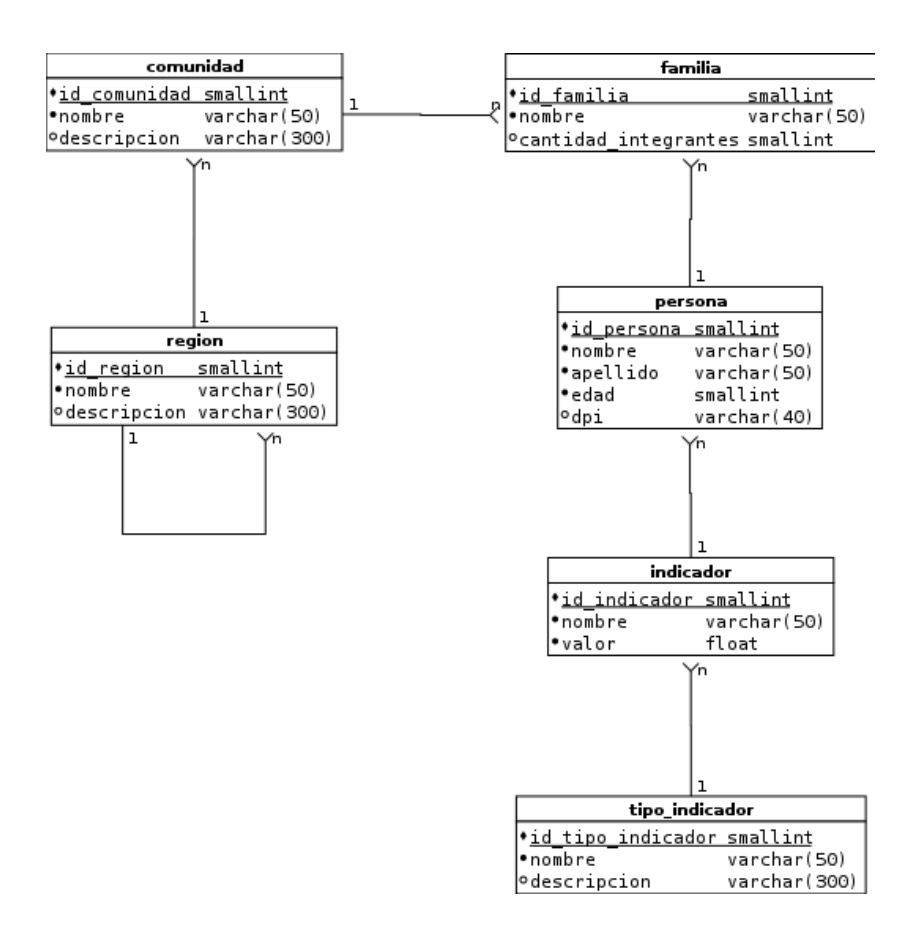

Fuente: elaboración propia.

En la siguiente tabla se muestra la descripción de las entidades del diagrama anterior:

# Tabla X. **Descripción de las entidades de la base de datos en el cliente móvil**

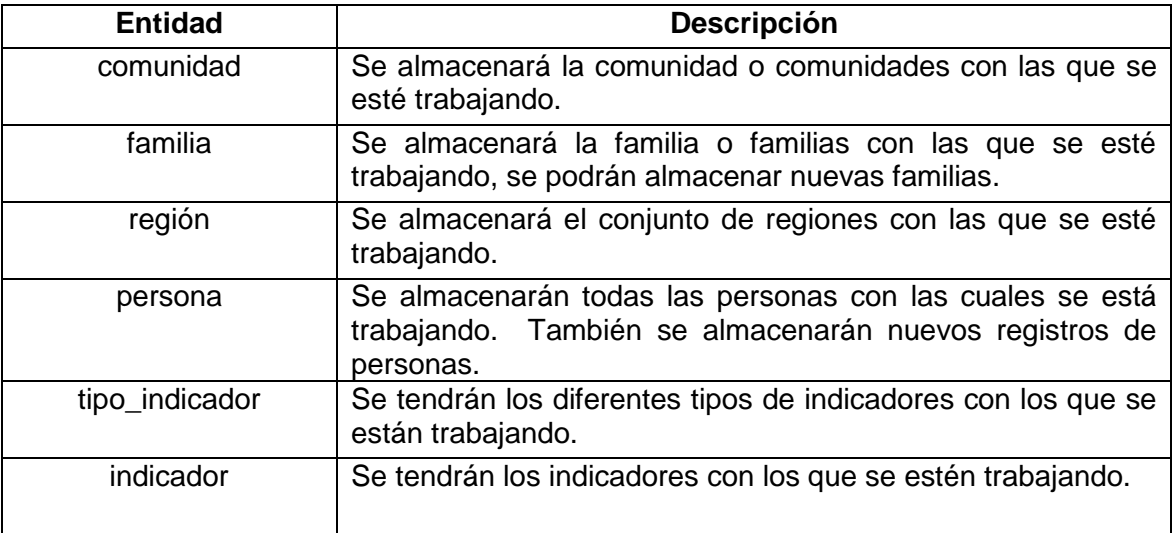

Fuente: elaboración propia.

### **3.12. Diseño dinámico de la aplicación móvil**

A continuación se presentan los diagramas que visualizan el flujo de procesos de las funcionalidades más importantes de la aplicación móvil. Los diagramas son los siguientes:

- Diagrama de estado del proceso de *login*.
- Diagrama de estado de conexión al servidor.
- Diagrama de estado de actualización en *batch*.
- Diagrama de secuencia del proceso de *login*.
- Diagrama de secuencia de actualización en *batch*.

## **3.12.1. Diagrama de estado del proceso de** *login*

En la siguiente figura se muestra el diagrama de estados del proceso de *login*, este proceso tiene como característica principal la sencillez, debido a que es un proceso que se asemeja a la mayoría de este tipo, ya sea en aplicaciones web como en aplicaciones de escritorio.

Figura 21. **Diagrama de estado de proceso de** *login*

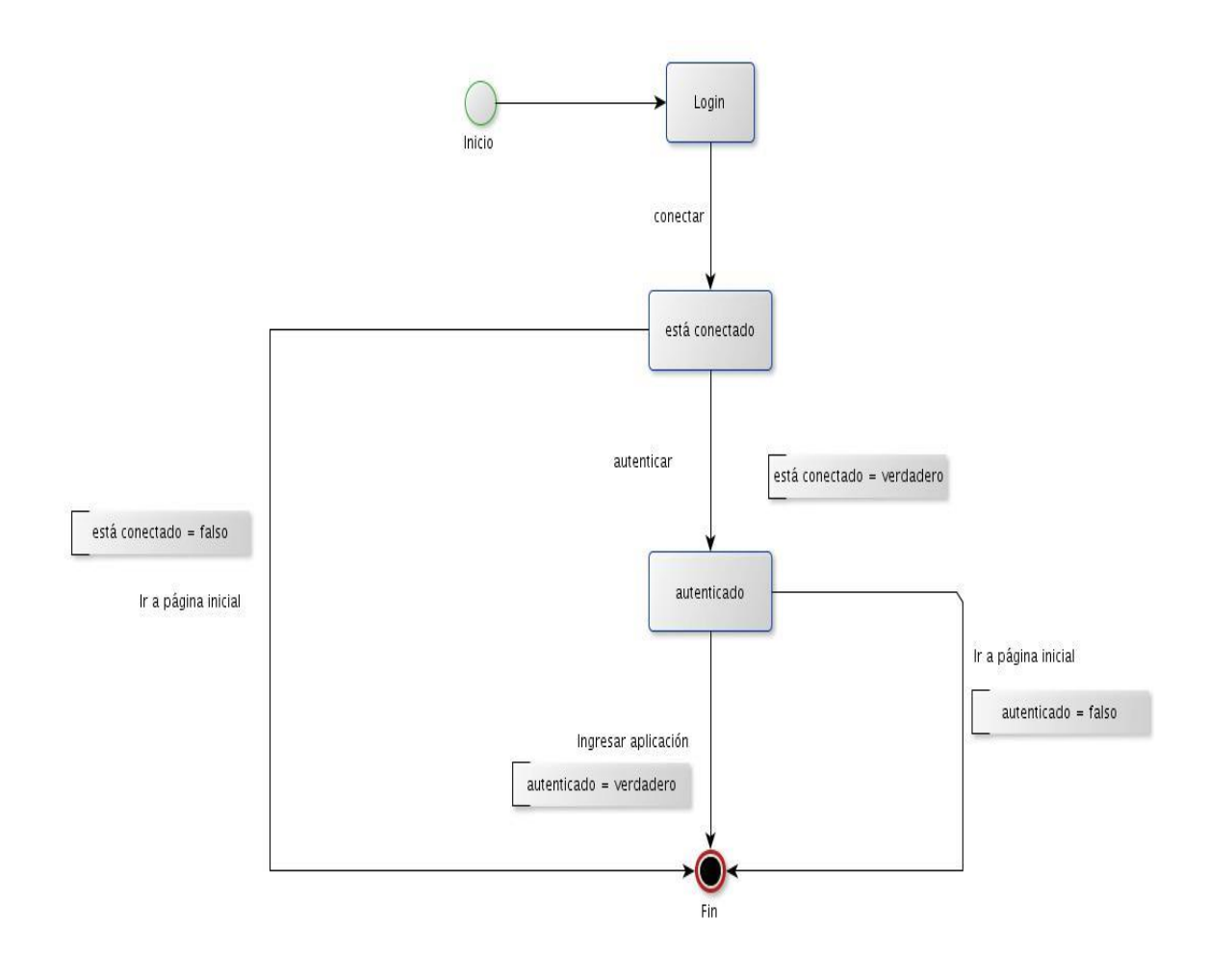

Fuente: elaboración propia.

## **3.12.2. Diagrama de estado de conexión al servidor**

Este proceso es sumamente sencillo ya que el sistema solamente debe de verificar si tiene conexión a Internet por cualquiera de los medios de los que esté conectado el dispositivo.

Figura 22. **Diagrama de estado de conexión al servidor**

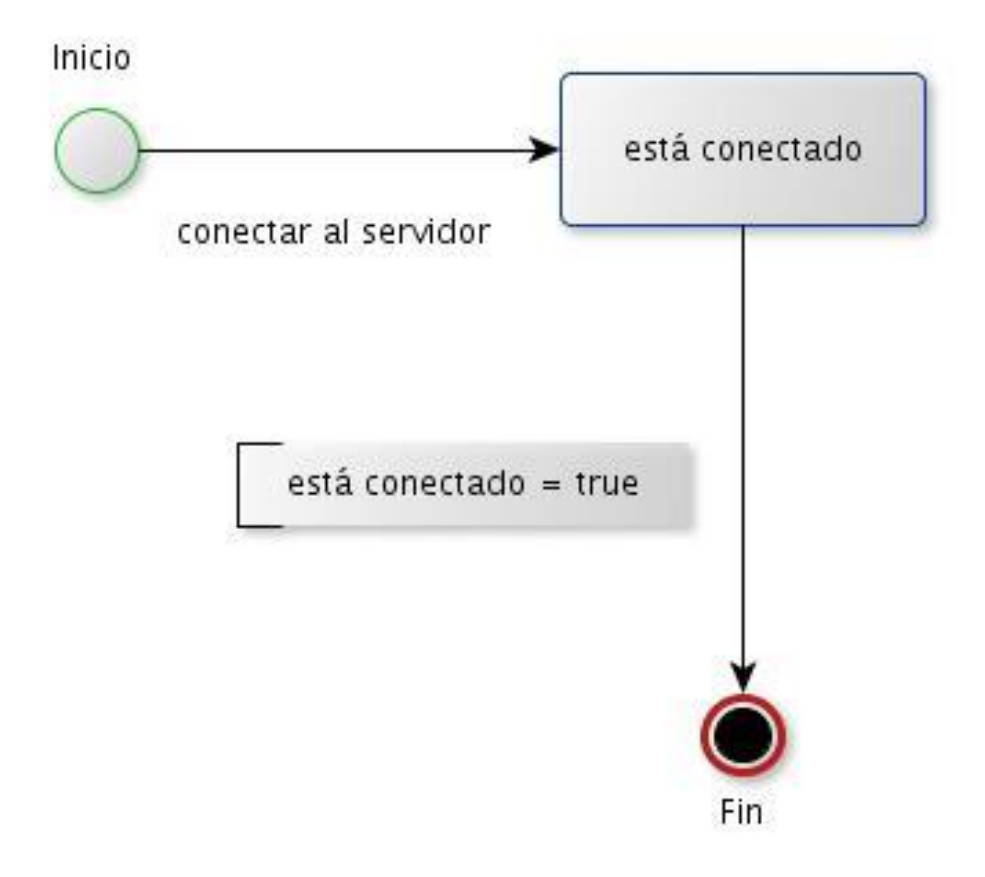

Fuente: elaboración propia.

## **3.12.3. Diagrama de estado de actualización en** *batch*

Este proceso es parecido al anterior, debe de verificar que existe conexión a Internet, en dado caso sea satisfactorio, se envía la información al servidor.

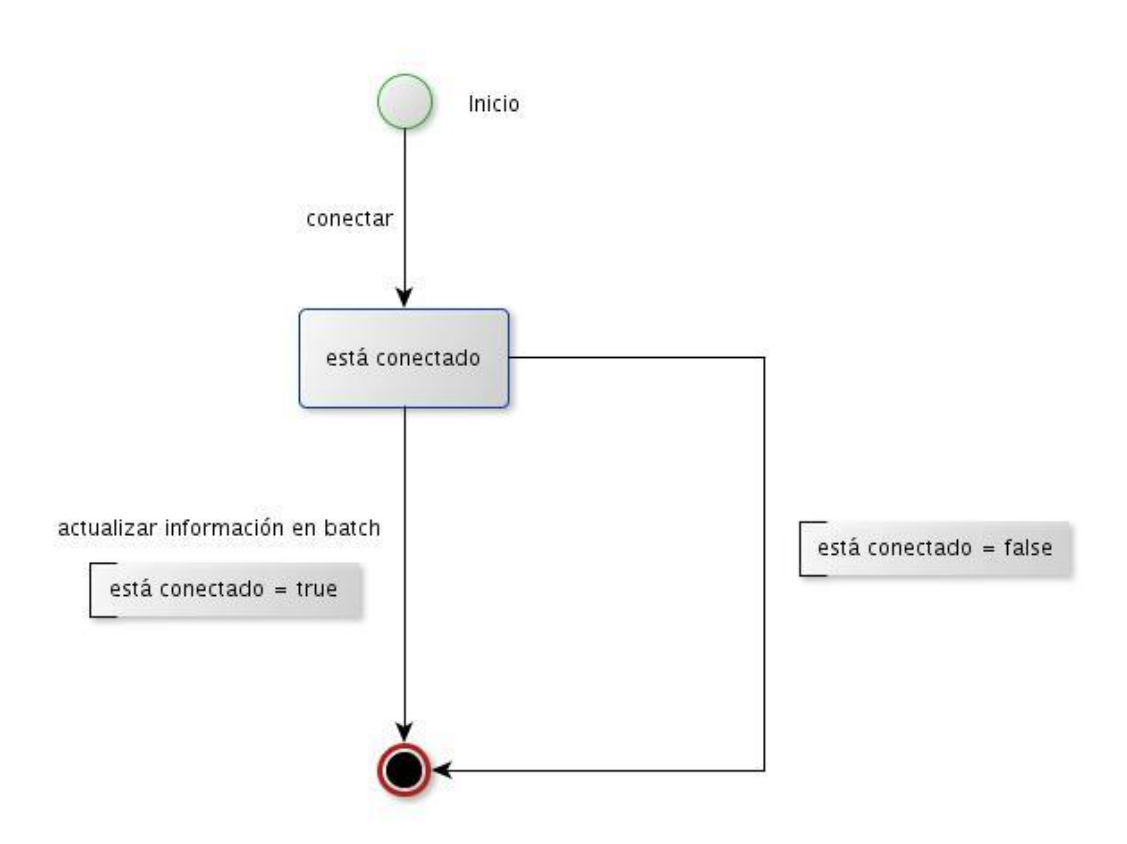

Figura 23. **Diagrama de estado de actualización en** *batch*

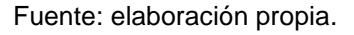

## **3.12.4. Diagrama de secuencia del proceso de** *login*

En la siguiente imagen se muestra el diagrama de secuencia del funcionamiento del proceso de *login*.

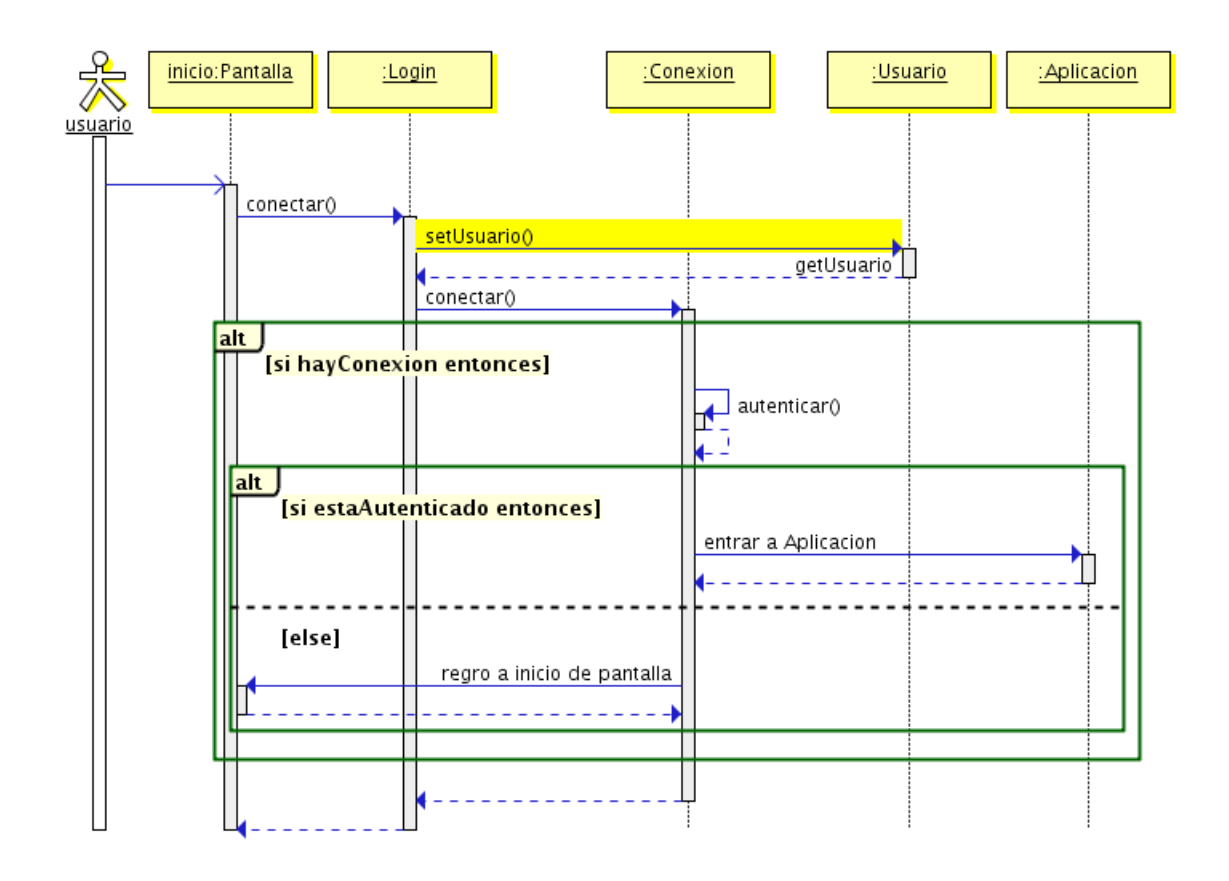

## Figura 24. **Diagrama de secuencia del proceso de** *login*

Fuente: elaboración propia.

### **3.12.5. Diagrama de actualización en** *batch*

En la siguiente imagen se muestra el diagrama de secuencia del funcionamiento del proceso de actualización de información en *batch*.

# Figura 25. **Diagrama de secuencia del proceso de actualización en**  *batch*

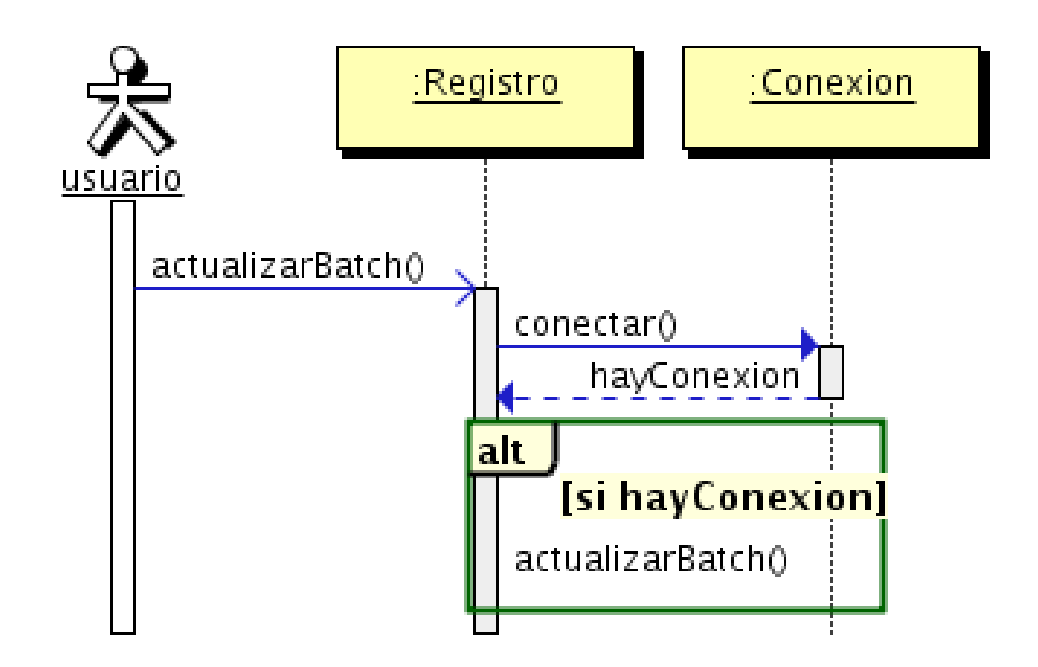

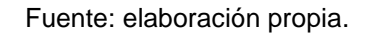

### **3.13. Diseño de interfaz de usuario del cliente móvil**

Las siguientes interfaces que se muestran a continuación son el diseño básico de algunas interfaces con las que contará la aplicación móvil, están definidas de forma estándar que aún están sujetas a cambios.

### **3.13.1. Pantalla de** *login*

En la siguiente figura se muestra el formulario de *login* de la aplicación:

## Figura 26. **Interfaz de** *login*

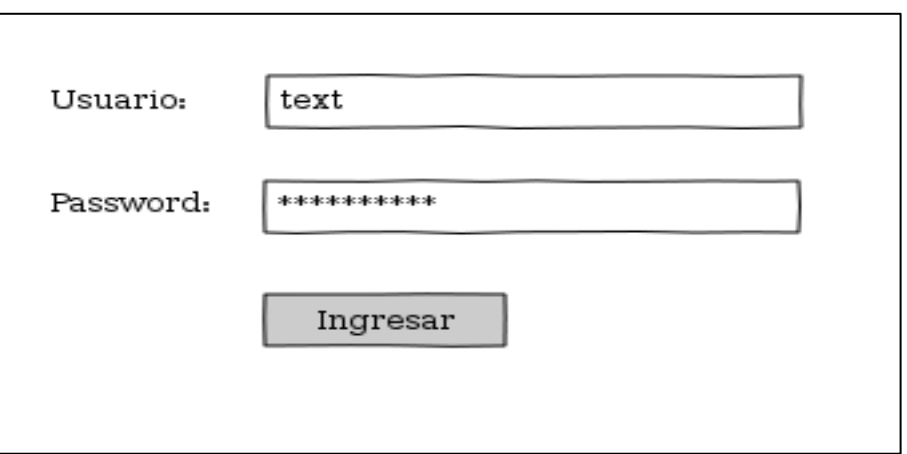

Fuente: elaboración propia.

## **3.13.2. Actualización de información en** *batch*

En la siguiente figura se muestra la pantalla para la actualización de la información que se encuentra almacenada en el sistema móvil.

## Figura 27. **Interfaz de actualización de información en** *batch*

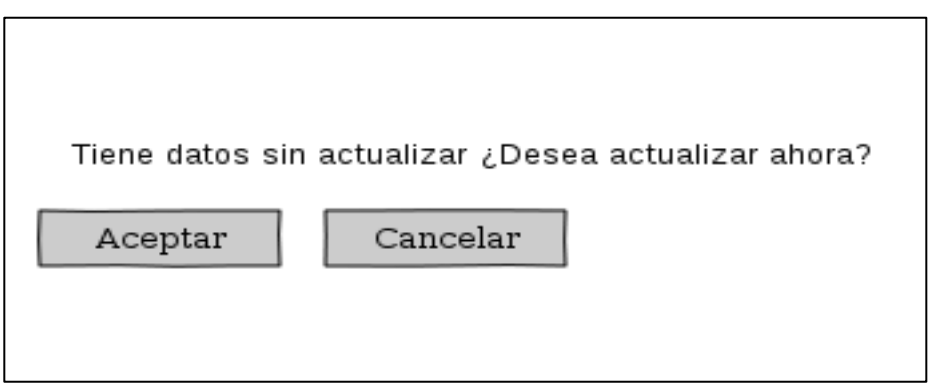

# **3.13.3. Ingreso de información**

En la siguiente pantalla se muestra el formulario base para el ingreso de información de una persona con los indicadores a almacenar.

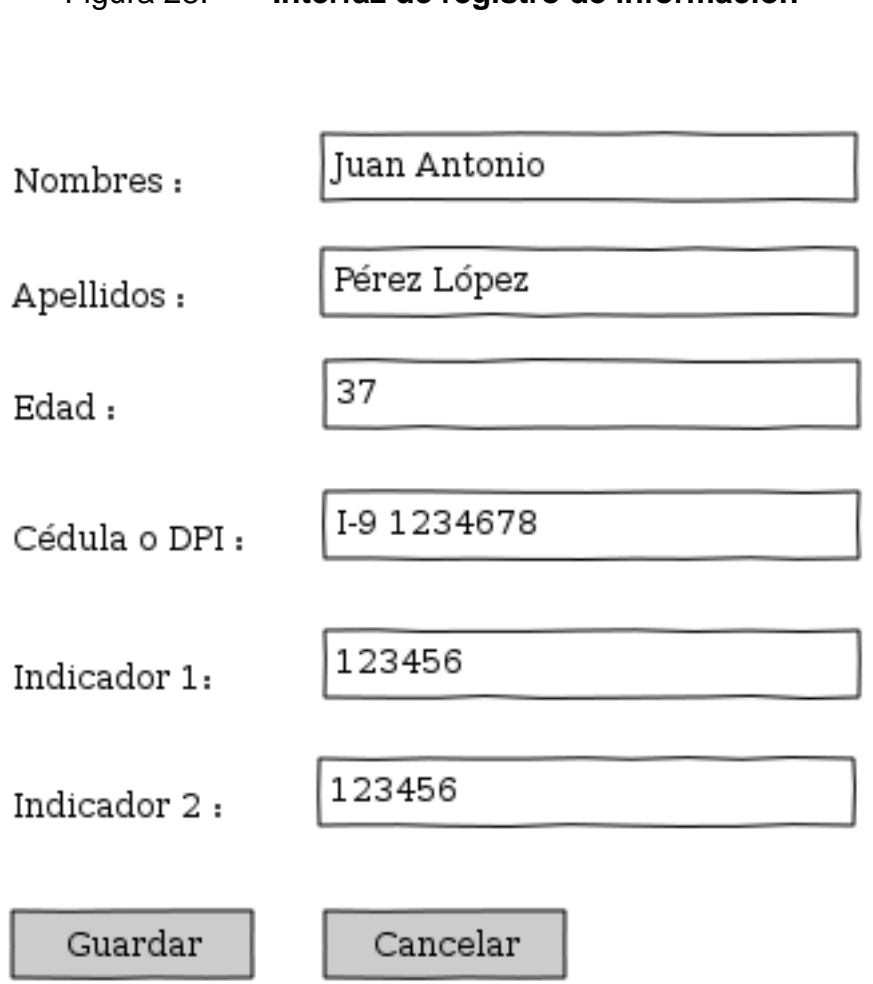

Figura 28. **Interfaz de registro de información**
### **3.13.4. Diagrama de navegación del usuario**

En el diagrama se muestra las acciones que podría tomar el usuario al hacer uso de la aplicación.

Figura 29. **Diagrama de navegación de usuario**

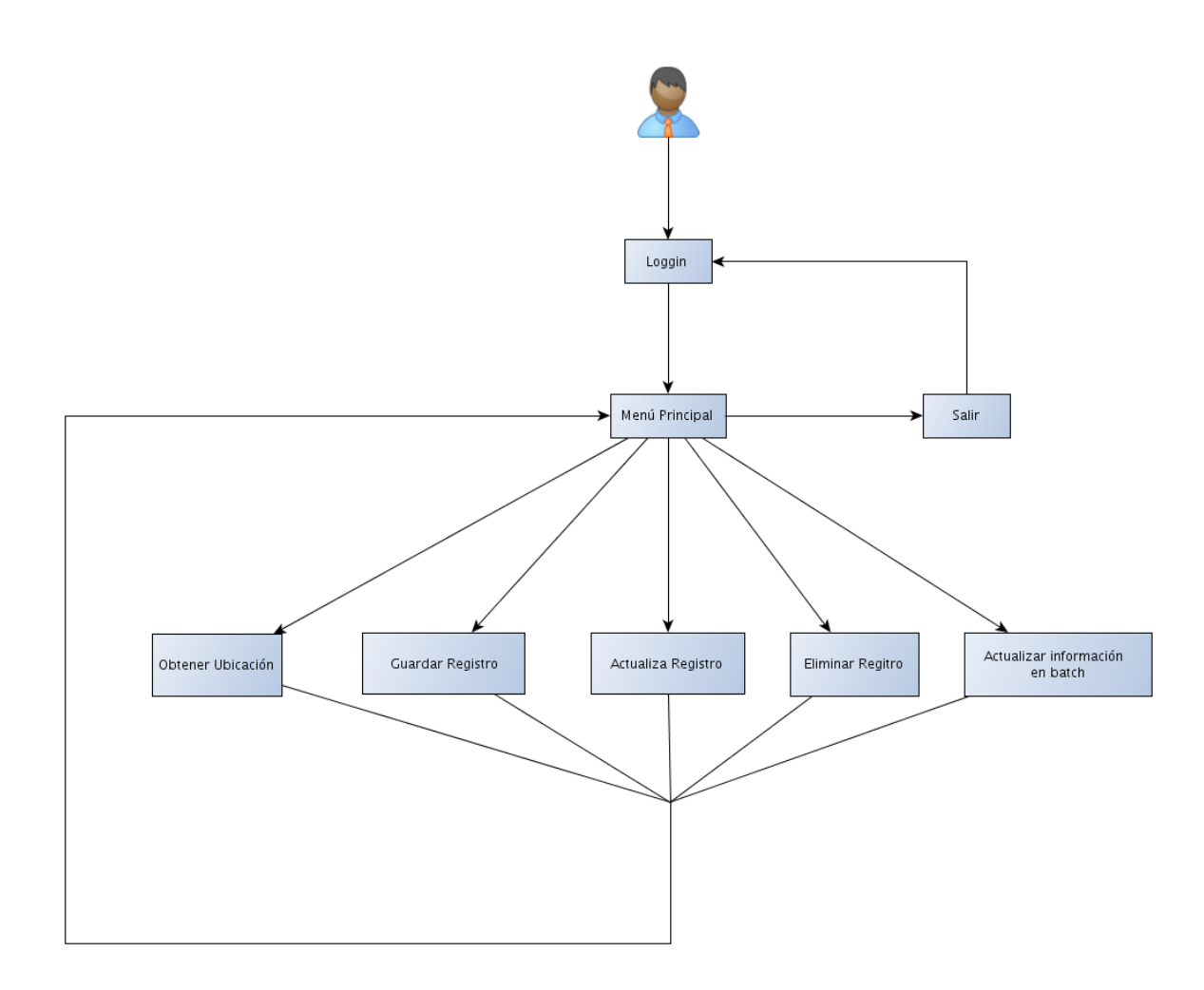

Fuente: elaboración propia.

# **4. METODOLOGÍA DE DESARROLLO DEL SISTEMA**

#### **4.1. Tiempo de desarrollo**

La aplicación consta de las siguientes actividades:

- Diseño visual de la aplicación
- Implementación de seguridad
- Comunicación con base de datos interna
- Envío de información mediante Web Service
- Interacción entre la capa visual y lógica de la aplicación móvil

Para las tareas antes mencionadas se tiene la estimación en horas, esta estimación se realiza en base a experiencia en otros desarrollos similares:

#### Tabla XI. **Estimación de tiempos de las tareas a desarrollar**

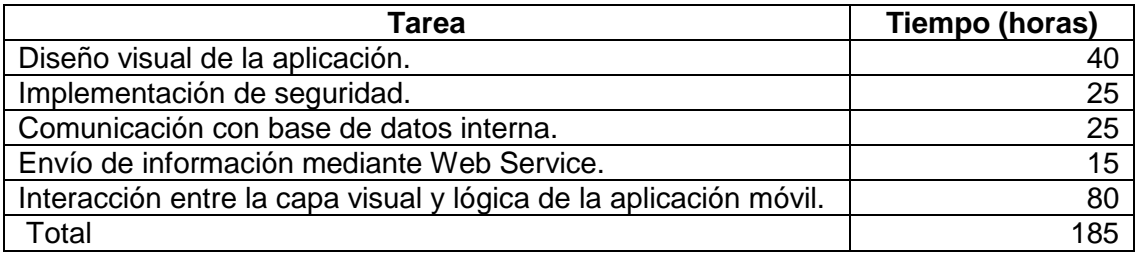

Fuente: elaboración propia.

#### **4.2. Licenciamiento**

El sistema tendrá una licencia de uso comercial, no se podrá distribuir, copiar, ni acceder al código fuente libremente. Se realizarán las instalaciones de acuerdo a la suscripción que sea adquirida, pero aún así, la modificaciones y actualizaciones se realizar a ningún costo.

#### **4.3. Instalación**

En primera instancia se realizará la instalación del sistema móvil en los dispositivos de forma directa, después del primer año de utilización se hará el trámite para que pueda ser descargado por medio de Google Play de forma pagada.

Se harán las modificaciones necesarias a la aplicación móvil dependiendo de los indicadores sociales que se estarán utilizando, el modelo de base de datos diseñado está soportado para diferentes tipos de indicadores.

#### **4.4. Capacitación**

Se realizará la siguiente documentación final:

 Manual técnico, que incluye diagramas que muestran el funcionamiento de la aplicación. Entre los que se puede mencionar, diagrama de clases de la aplicación móvil, diagrama de base de datos de la aplicación móvil, diagrama de interacción de la aplicación móvil con el Web Service.

 Manual de usuario, que describe la utilización de la aplicación móvil de forma detallada que sea fácil de comprender. Y es el manual que interesa para el usuario final.

En base a esta documentación, se realizará una capacitación a los usuarios finales con un tiempo aproximado de una semana.

#### **4.5. Mantenimiento y mejora continúa**

Se hará un análisis periódico de aproximadamente 6 meses para evaluar la posibilidad de realizar mejoras y cambios de acuerdo a nuevos requerimientos, para desarrollar una nueva versión del producto que se acoplen a nuevas tendencias en el mercado.

## **CONCLUSIONES**

- 1. Realización de un análisis y diseño de un sistema móvil que ha mostrado el alcance físico y financiero para el desarrollo e implementación de este tipo de sistemas en Guatemala, considerando las limitaciones de los servicios telefónicos en el país, aprovechándose de otras tecnologías para obtener la mayor eficiencia posible.
- 2. El diseño de la aplicación cuenta con módulos que garantizan la flexibilidad, robustez y escalabilidad con la que contará el sistema, de esta manera se garantiza que el desarrollo, mantenimiento y mejoramiento del sistema sea más dinámico y eficiente.
- 3. Se ha diseñado un sistema de base de datos que permite el registro de diferentes indicadores el cual se acopla a los diferentes enfoques que puede poseer una institución, con la finalidad de minimizar el tiempo de respuesta para el análisis y entrega de los datos, así como asegurar la calidad y consistencia de la información.

### **RECOMENDACIONES**

- 1. El modelo actual de recolección de información en muchas instituciones privadas y estatales con el transcurrir del tiempo ha quedado obsoleto, se debe de realizar una política que permita adaptarse a las nuevas tecnologías para aumentar la eficiencia de los procesos que las instituciones realizan.
- 2. Actualmente en muchas empresas de desarrollo de software las metodologías utilizadas no son las adecuadas, deben realizarse estudios previos para determinar el alcance de un sistema y así determinar los tiempos de entrega y adquirir el personal adecuado para su realización y así garantizar la calidad del mismo.
- 3. La información que posee una institución es uno de los activos más preciados que se posee, por lo que se debe de realizar metodologías que garanticen su seguridad y respaldo.

# **BIBLIOGRAFÍA**

- 1. Androidety. *Arquitectura de Android*. [en línea]. <http://androideity.com/2011/07/04/arquitectura-de-android/>. [Consulta: 10 de mayo de 2013].
- 2. Apple. [en línea]. <http://www.apple.com/es/>. [Consulta: 12 de mayo de 2013].
- 3. Bluetooth Audio Video Working Group. *Advanced audio distribution profile specification*. **a** [en línea]. <www.bluetooth.org/docman/handlers/downloaddoc.ashx?doc\_id= 66605>. [Consulta: 15 de mayo de 2013].
- 4. BURBANO, L. A. *Geolocalización con software libre*. [en línea]. <http://www.slideshare.net/tonnyec/geolocalizacin-con-softwarelibre>. [Consulta: 2 de junio de 2013].
- 5. Central American Data. *Guatemala: Telefonía móvil crece 6,7%.* [en línea]. <http://www.centralamericadata.com/es/article/home/Guatemala\_T elefona\_mvil\_crece\_67>. [Consulta: 12 de mayo de 2013].

6. Claro Guatemala. *Teléfonos celulares*. [en línea]. <http://claro.com.gt/wps/portal/gt/pc/personas/movil/celulares/appl e/!ut/p/a1/jZBfa4MwFMU\_TV6T65\_Edm-RUbVV6sbcXF5GKqkKaiRmK\_TTL\_ZpDyvbhQvnwjk\_OJcIUhMxy a- lbbXkxzWW7CPIn9i8Y6GcHxNYsiq4hDxqiifQ3CGd2co00ff24KfHe OEQxblafmy4x5U4f\_ycGc4\_JXfE9GfRnxpRgwYGKUe9X3m0Z>. [Consulta: 24 de mayo de 2013].

- 7. DÍAZ RUBIO, M. *Tipos de licencia de desarrollo.* [en línea]. <http://www.migueldiazrubio.com/2011/12/30/desarrollo-ios-tiposde-licencias-de-desarrollo/>. [Consulta: 1 de junio de 2013].
- 8. Emisoras Unidas. *Mercado de la telefonía móvil en Guatemala creció un 14 por ciento en 2011*. [en línea]. <http://noticias.emisorasunidas.com/noticias/cienciatecnologia/mercado-telefonia-movil-guatemala-crecio-14-2011>. [Consulta: 3 de mayo de 2013].
- 9. Escritorio del Docente. *Introducción al concepto de geolocalización e instalación del software Google Earth*. [en línea]. <http://escritoriodocentes.educ.ar/datos/Introduccion\_geolocalizaci on\_google\_earth.html>. [Consulta: 2 de junio de 2013].
- 10. FAFG. *FAFG*. [en línea]. <http://www.fafg.org/paginas/fafg.htm>. [Consulta: 2 de junio de 2013].
- 11. gnu.org. *¿Qué es software libre?* [en línea]. <http://www.gnu.org>. [Consulta: 7 de junio de 2013].

- 12. GOMEZ, Salvador. *Bases de datos en Android (I): Primeros pasos*. [en línea]. <http://www.sgoliver.net/blog/?p=1611>. [Consulta: 10 de mayo de 2013].
- 13. Google Play. *Aplicación de dinero*. [en línea]. <https://play.google.com/store/apps/details?id=com.dinero&feature =search\_result#?t=W251bGwsMSwxLDEsImNvbS5kaW5lcm8iXQ >. [Consulta: 1 de mayo de 2013].
- 14. Google Play. *Aplicación de Indicadores Chile*. [en línea]. <https://play.google.com/store/apps/details?id=cl.yeku.indicadores &feature=search\_result#?t=W251bGwsMSwxLDEsImNsLnlla3Uua W5kaWNhZG9yZXMiXQ>. [Consulta: 1 de mayo de 2013].
- 15. INE. *Instituto Nacional de Estadística*. [en línea]. <http://www.ine.gob.gt/np/>. [Consulta: 10 de mayo de 2013].
- 16. MARK, D.; NUTTING, J.; LA MARCHE, J. *Beginning iOS 5 Development, exploring the iOS SDK*. Apress. 752 páginas.
- 17. Microsoft. *Microsoft*. [en línea]. <http://windows.microsoft.com/eses/windows/home>. [Consulta: 10 de junio de 2013].
- 18. Movistar Guatemala. *Smarthphones*. [en línea]. <http://www.movistar.com.gt/individual/smartphone/>. Consulta: [23 de mayo de 2013].
- 19. MYERS D. G. *Psicología social*. 8a. ed. México: McGraw Hill. 2005. 832 páginas.

- 20. Open Source Initiative. *The open source initiative*. [en línea]. <http://opensource.org/>. [Consulta: 10 de junio de 2013].
- 21. PNFI IUTEP. *Base de datos móviles*. [en línea]. <http://modelosbd2012t1.wordpress.com/2012/03/15/base-dedatos-moviles-3/>. [Consulta: 10 de mayo de 2013].
- 22. RAYA, A. *Android para desarrolladores: los verdaderos protagonistas*  de Google I/O. [en línea]. <http://www.elandroidelibre.com/2013/05/android-paradesarrolladores-los-verdaderos-protagonistas-de-google-io.html>. [Consulta: 1 de junio de 2013].
- 23. SÁNCHEZ, D. *Así funciona el nuevo Android Studio, Pasos Previos*. [en línea]. <http://www.elandroidelibre.com/2013/05/asi-funcionael-nuevo-android-studio-pasos-previos.html>. [Consulta: 1 de junio de 2013].
- 24. Siglo XXI. *La evolución de la tecnología móvil*. [en línea]. <http://www.s21.com.gt/node/30487>. [Consulta: 1 de mayo de 2013].
- 25. Tigo Guatemala. *Teléfonos recomendados*. [en línea]. <http://www.tigo.com.gt/personas/telefonos>. [Consulta: 29 de mayo de 2013].
- 26. TORRES, J. M. *SQL Server Compact 2008 SP1 Referencia Completa*. Krasis Press. 2008. 426 páginas.
- 27. Tux.org. *The linux-kernel mailing list FAQ*. [en línea]. <http://www.tux.org/lkml/#s15-1>. [Consulta: 10 de mayo de 2013].
- 28. UMC Servicio Social. *El trabajo comunitario*. [en línea]. <http://umcserviciosocial.over-blog.es/article-32296482.html>. [Consulta: 11 de junio de 2013].
- 29. Unix.org. *The Unix System*. [en línea]. <http://www.unix.org/>. [Consulta: 10 de junio de 2013].
- 30. Usemos Software Libre. *Tutorial SQLite en español*. [en línea]. Disponible en Web: <http://usemossoftwarelibre.wordpress.com/cc/tutorial-sqlite-enespanol/>. [Consulta: 9 de mayo de 2013].
- 31. Wikipedia. *Android.* [en línea]. <http://es.wikipedia.org/wiki/Android>. [Consulta: 10 de mayo de 2013].
- 32. \_\_\_\_\_\_\_\_\_\_. *Desarrollo de programas para Android*. [en línea]. <http://es.wikipedia.org/wiki/Desarrollo\_de\_Programas\_para\_Andr oid>. [Consulta: 10 de mayo de 2013].
- 33. \_\_\_\_\_\_\_\_\_\_. *Desarrollo en cascada*. [en línea]. <http://es.wikipedia.org/wiki/Desarrollo\_en\_cascada>. [Consulta: 6 de junio de 2013].
- 34. \_\_\_\_\_\_\_\_\_\_. *Dirección IP*. [en línea]. <https://es.wikipedia.org/wiki/Direcci%C3%B3n\_IP>. [Consulta: 10 de junio de 2013]. 35. \_\_\_\_\_\_\_\_\_\_. *Hypertext Transfer Protocol*. [en línea]. <http://es.wikipedia.org/wiki/Http>. [Consulta: 7 de junio de 2013]. 36. \_\_\_\_\_\_\_\_\_\_. *Internet*. [en línea]. <http://es.wikipedia.org/wiki/Internet>. [Consulta: 7 de junio de 2013]. 37. \_\_\_\_\_\_\_\_\_\_. *Internet Protocol*. [en línea]. <https://es.wikipedia.org/wiki/Protocolo\_de\_Internet>. [Consulta: 7 de junio de 2013]. 38. \_\_\_\_\_\_\_\_\_\_. *iOS (Sistema Operativo)*. [en línea]. <http://es.wikipedia.org/wiki/IOS\_%28sistema\_operativo%29>. [Consulta: 7 de junio de 2013]. 39. \_\_\_\_\_\_\_\_\_\_. *Perfil Bluetooth*. [en línea]. <http://es.wikipedia.org/wiki/Perfil\_Bluetooth#Advanced\_Audio\_Dis tribution\_Profile\_.28A2DP.29>. [Consulta: 10 de junio de 2013]. 40. \_\_\_\_\_\_\_\_\_\_*Psicología social*. [en línea]. <http://es.wikipedia.org/wiki/Psicolog%C3%ADa\_social>. [Consulta: 10 de junio de 2013].
- 41. \_\_\_\_\_\_\_\_\_\_. *QEMU*. [en línea]. <http://es.wikipedia.org/wiki/Qemu>. [Consulta: 7 de junio de 2013].

- 42. \_\_\_\_\_\_\_\_\_\_. *Representational State Transfer*. [en línea]. <http://es.wikipedia.org/wiki/Representational\_State\_Transfer>. [Consulta: 7 de junio de 2013].
- 43. \_\_\_\_\_\_\_\_\_\_. *Servicio Web*. [en línea]. <http://es.wikipedia.org/wiki/Web\_service>. [Consulta: ref. 10 mayo de 2013].
- 44. \_\_\_\_\_\_\_\_\_\_. *Simple Object Access Protocol*. [en línea]. <http://es.wikipedia.org/wiki/SOAP>. [Consulta: 5 de junio de 2013].
- 45. \_\_\_\_\_\_\_\_\_\_. *Sistema de posicionamiento global*. [en línea]. <https://es.wikipedia.org/wiki/Sistema\_de\_posicionamiento\_global >. [Consulta: 10 de junio de 2013].
- 46. \_\_\_\_\_\_\_\_\_\_. *ONG*. [en línea]. <http://es.wikipedia.org/wiki/Ong>. [Consulta: 7 de junio de 2013].
- 47. \_\_\_\_\_\_\_\_\_\_. *Wi-Fi*. [en línea]. <http://es.wikipedia.org/wiki/Wi-Fi>. [Consulta: 10 de junio de 2013].
- 48. \_\_\_\_\_\_\_\_\_\_. *World Wide Web*. [en línea]. <http://es.wikipedia.org/wiki/World\_Wide\_Web>. [Consulta: 10 de junio de 2013].

#### **ANEXOS**

# **La psicología social-comunitaria. Un camino desde la transformación social liberadora hacia la Salud Mental Comunitaria**

Sigmund Freud, a quién se le debe el inicio de la Psicología como ciencia, ya que él elaboró métodos científicos para probar que algunos padecimientos humanos no eran originados por enfermedades biológicas, sino que tenía su origen en algo que comúnmente se llamaba "Alma" y que él llamó Psique. Aunque Freud profundizo en la psique humana del individuo, a final de su vida, habiendo sobrevivido a la persecución Nazi trató de explicar causas psicosociales para la violencia en su ensayo publicado en 1930 "El Malestar en la Cultura". Este trabajo, en conjunto con *Psicología de las masas y análisis del*  yo que había escrito en 1921<sup>5</sup>. Es decir que la Psicología Social se remonta a los mismos orígenes de la Psicología como ciencia.

En 1976, en Latinoamérica los psicólogos y las psicólogas sociales comenzaron a criticar su acción en relación con la utilización de la ciencia psicológica a favor de sectores minoritarios y en pocas o nulas acciones a favor de las grandes mayorías sociales..

¿Qué tipo de psicología social podía ser una que solamente teorizara los problemas sociales y no tuviera acción directa sobre ellos?

<sup>5</sup> Freud, Sigmund. *Obras completas de Sigmund Freud. Volumen XXI - El porvenir de una ilusión, El malestar en la cultura, y otras obras (1927-1931). 2. El malestar en la cultura (1930)*. Traducción José Luis Etcheverry. Buenos Aires & Madrid: Amorrortu editores. p. 60.

Páez<sup>6</sup> caracterizó como una Psicología Social Latinoamericana, la que abordaba los problemas psicosociales tales como: la pobreza, la represión y la dominación. Se trataba de una Psicología Social mucho más social y crítica.

Martín-Baró<sup>7</sup> cuestionaba la práctica de la Psicología Social porque solamente estaba al servicio de las elites de poder económico y no proveían nada significativo a favor de los grandes grupos sociales (masa social). Por lo tanto, pone en cuestión el papel ético, político e ideológico de las ciencias sociales y en especial de la Psicología. Estas ideas le costarían la vida, ya que en 1989 fue asesinado junto a sus hermanos de religión. Dado que articulaba las distintas dimensiones de la conciencia individual, social y política, así como el crecimiento personal, la organización comunitaria y los procesos individuales y sociales de transformación.

La Psicología Social-Comunitaria fue definida por Maritza Montero<sup>8</sup> como "el estudio de los factores psicosociales que permiten desarrollar, fomentar y mantener el control y el poder que los individuos pueden ejercer sobre su ambiente individual y social para solucionar sus problemas y producir cambios en el ambiente y en la estructura social". Es decir que se trata de facilitar los cambios desde las propias comunidades, porque sus miembros son considerados sujetos constructores y transformadores de la realidad, capaces de reflexión y concientización, a partir de una historia previa que no puede obviarse.<sup>9</sup>

l

<sup>&</sup>lt;sup>6</sup> Páez, D. (coord.). (1994). Psicología Social Latinoamericana. Anthropos. Revista de Documentación Científica de la Cultura. 156, 7-16.

 $^7$  Martín-Baró, I. (1986). Hacia una Psicología de la Liberación. Boletín de Psicología

<sup>8</sup> Montero, M. (1982). La psicología comunitaria: orígenes, principios y fundamentos teóricos. Boletín AVEPSO, 5 (1), 15-22.

<sup>&</sup>lt;sup>9</sup> Giuliani, F. y Wiesenfeld, E. (1997). Identidad del psicólogo/a comunitario/a. En

M. Montero (coord.). Psicología y Comunidad (pp. 17-24). Caracas: Sociedad interamericana de Psicología y Universidad Central de Venezuela. Hernández, E. (1996). La comunidad como ámbito de participación. Un espacio para el desarrollo local. En E. Hernández (coord.). Participación, ámbitos, retos y perspectivas (pp. 21-44). Caracas: CESAP.

Maritza Montero<sup>10</sup> indica que el hacer del psicólogo social inicia por identificación de las necesidades grupales, colectivas, mediante las cuales se busca que un grupo señale aspectos de su vida en común que sienten como insatisfactorios, inaceptables, problemáticos, perturbadores, limitantes o imposibilitantes, los que impiden alcanzar un modo de vida diferente que se percibe como mejor y al cual se aspira. Usando como punto de partida la comprensión de aquello que causa los problemas que se presentan para lograr finalmente soluciones integrales. La vida misma del sujeto humano es el criterio de una ética material. Buscando es desarrollo de la vida humana con salud mental tomando en cuenta las necesidades básicas, articuladas a las exigencias psicológicas, económicas, culturales, políticas, religiosas y éticas.

 $10$  Montero, M. (1982). La psicología comunitaria: orígenes, principios y fundamentos teóricos. Boletín AVEPSO, 5 (1), 15-22.